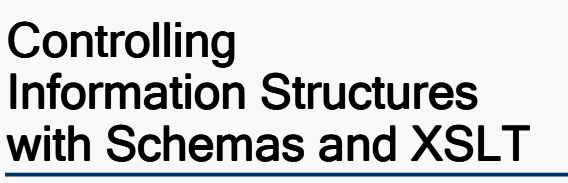

**Tutorial** XML Europe 2001 21.5.2001, Berlin

Ulrike Schäfer. www.infotakt.de. slide 1

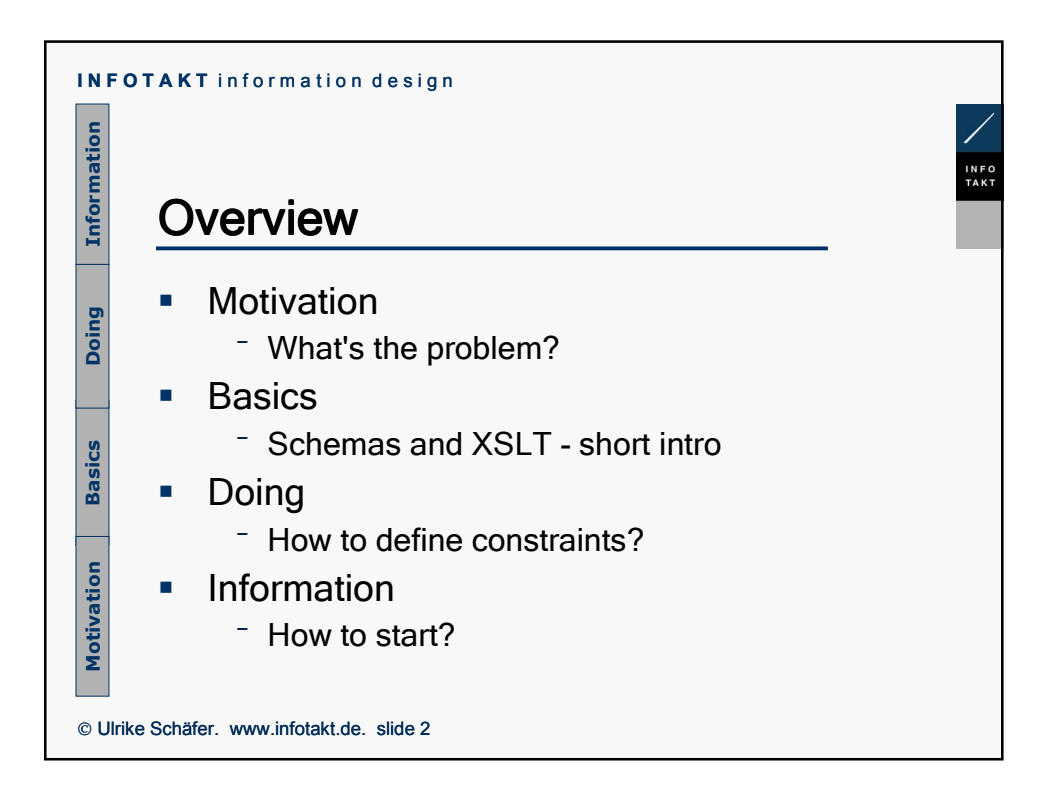

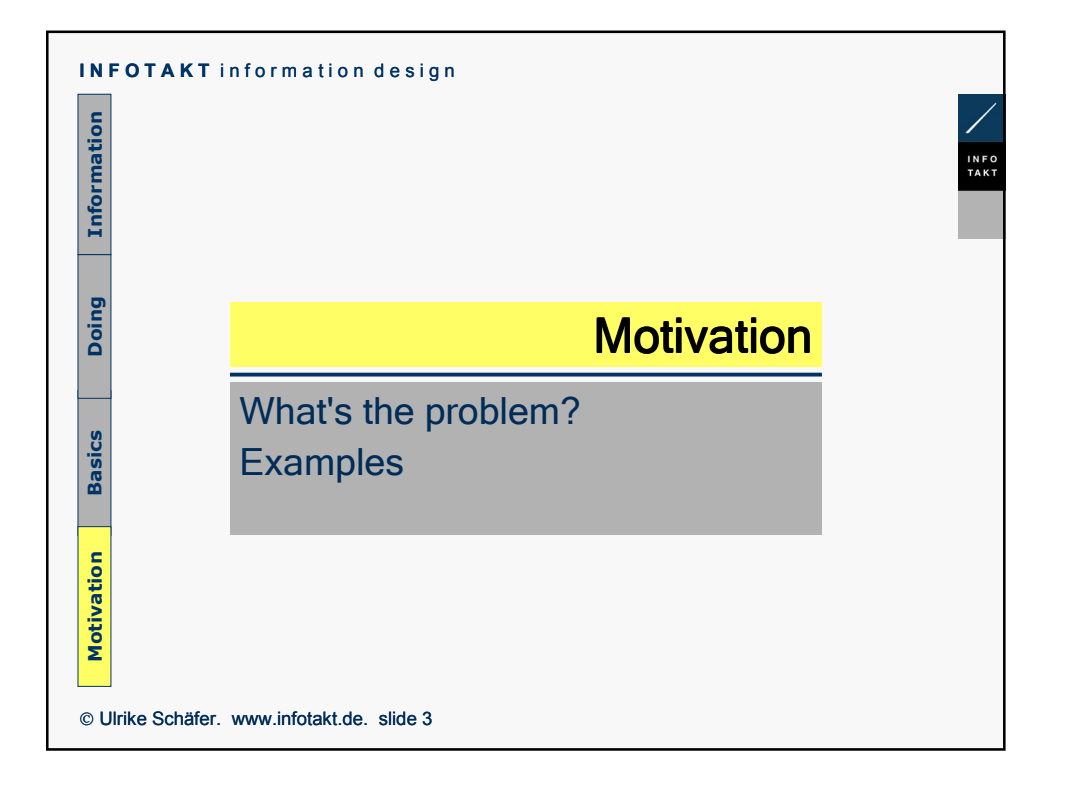

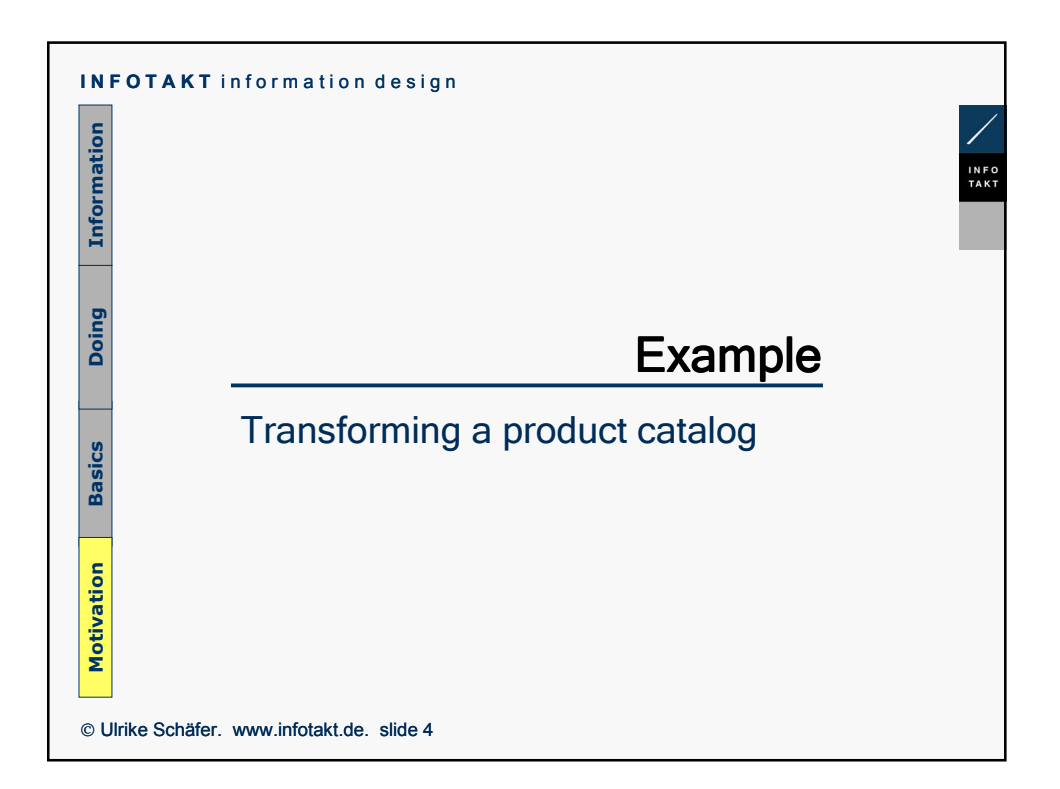

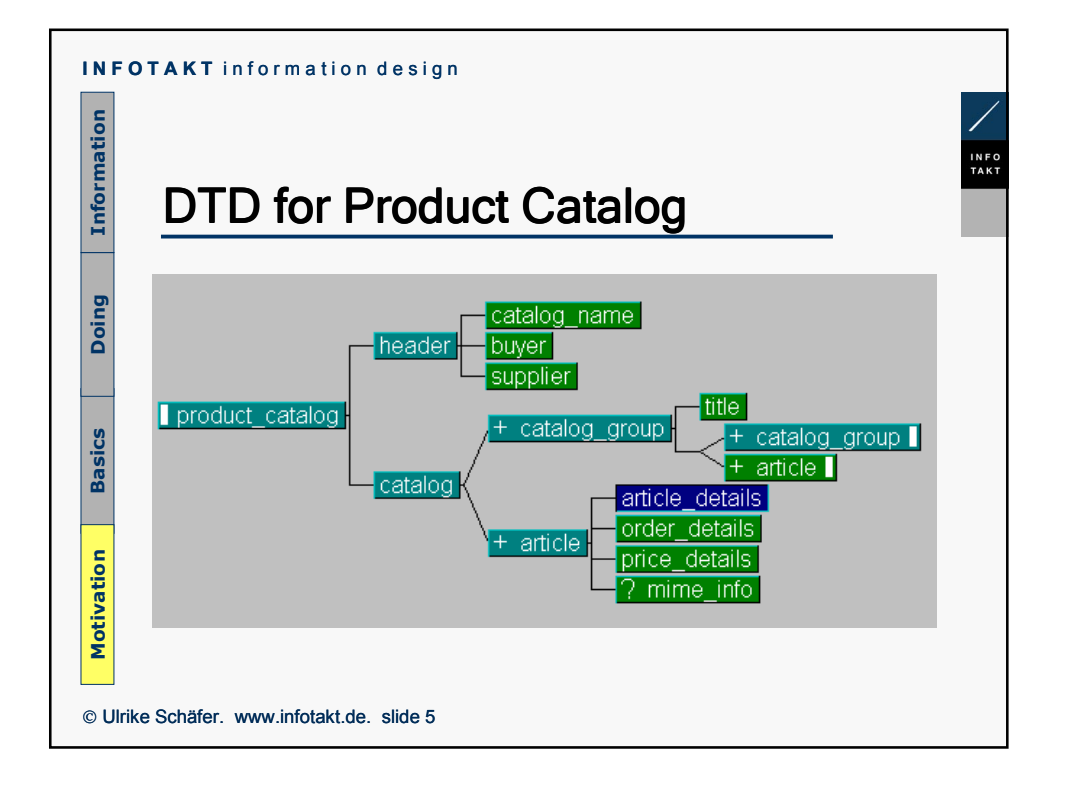

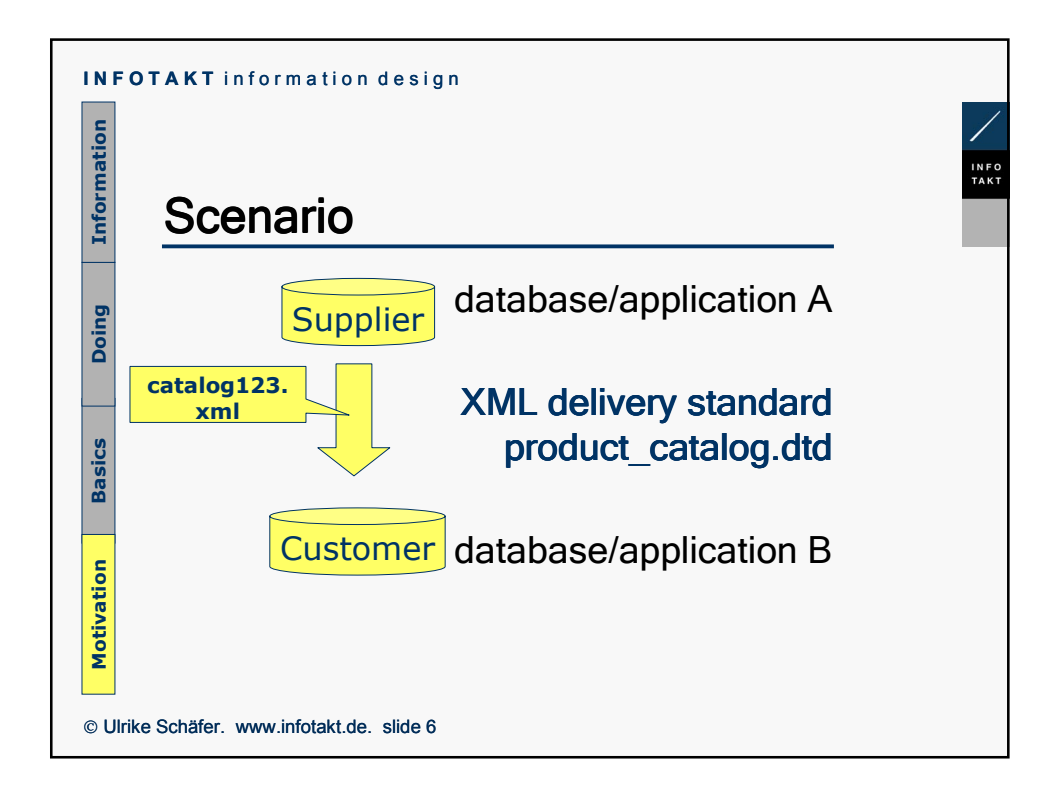

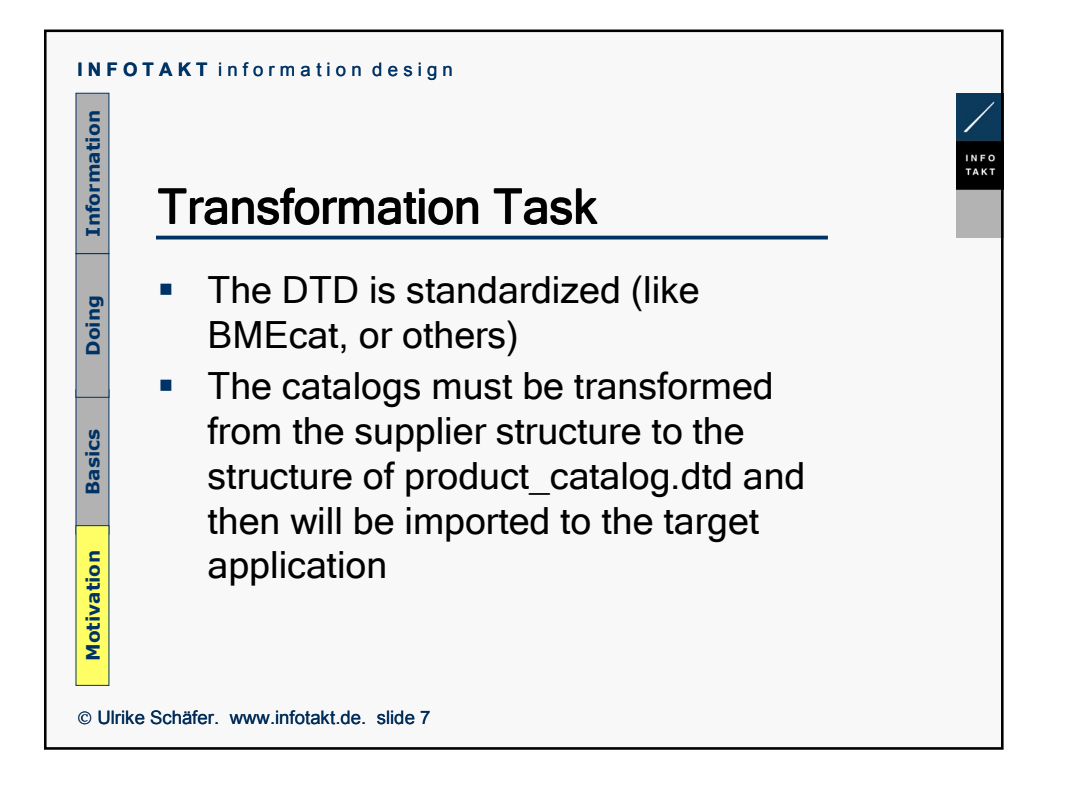

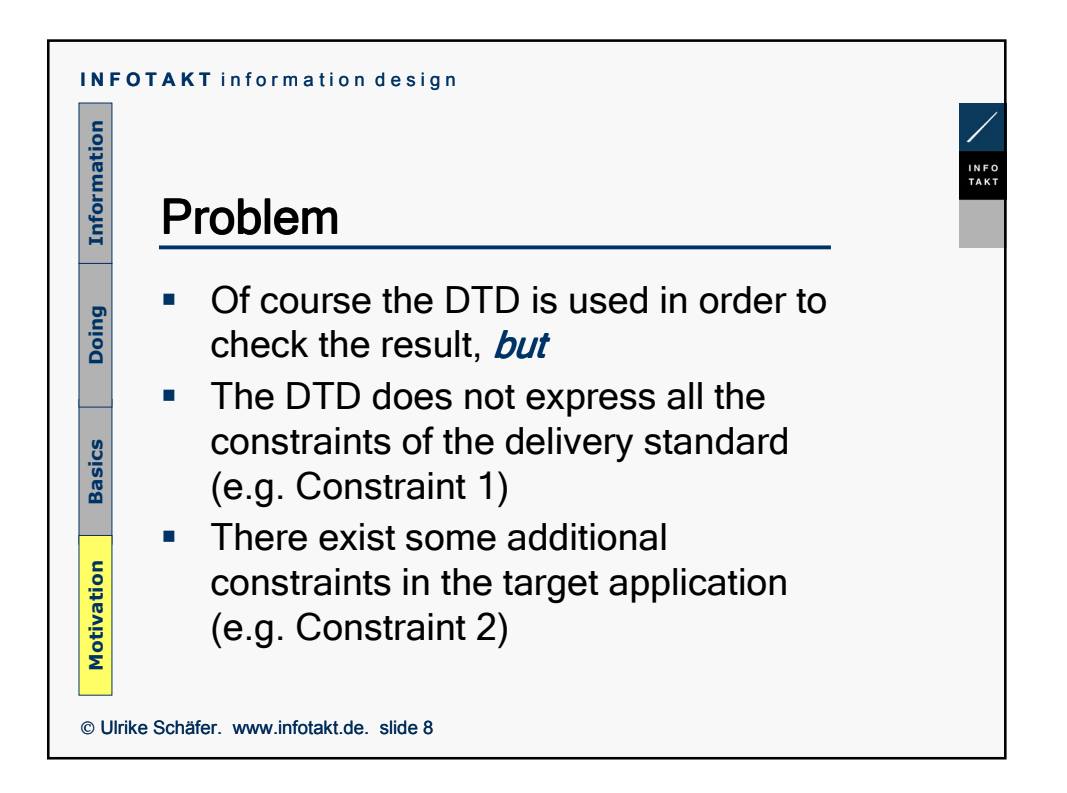

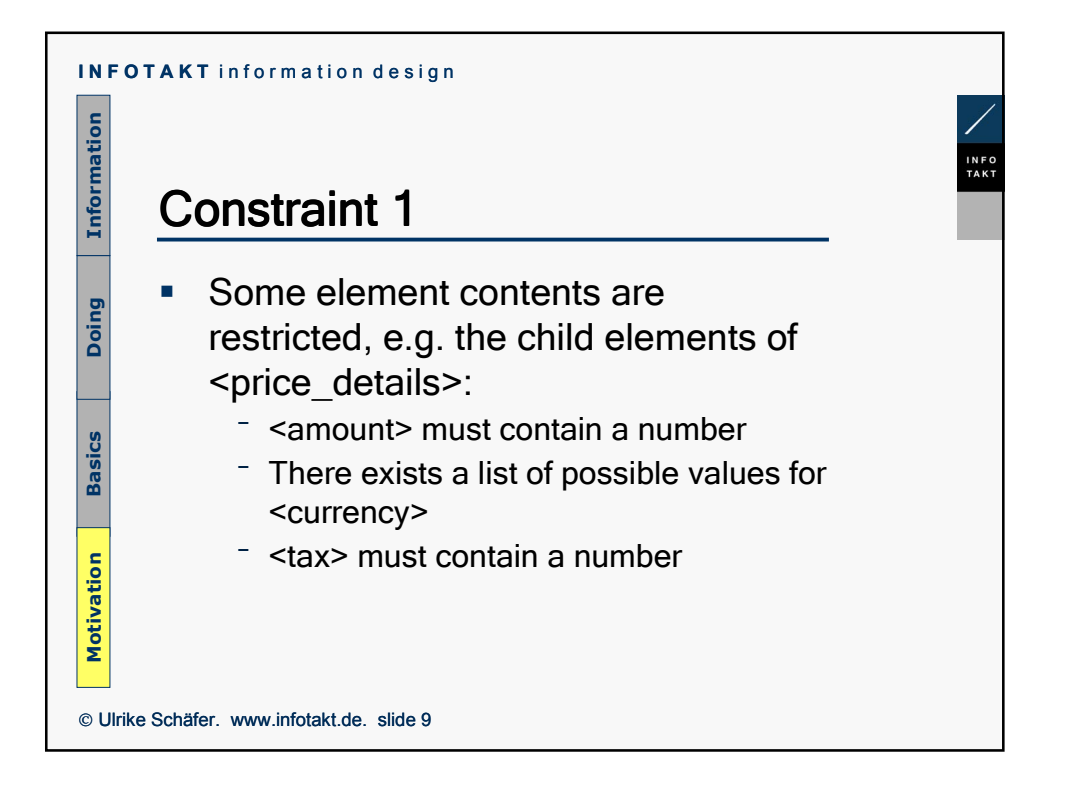

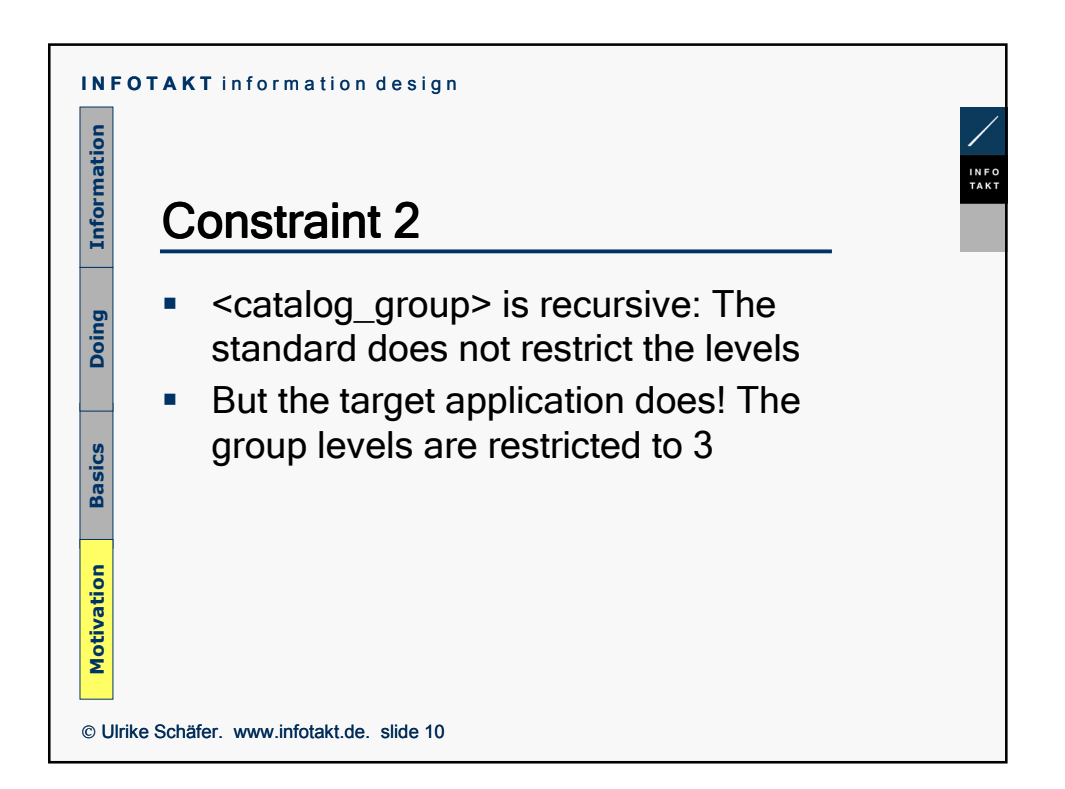

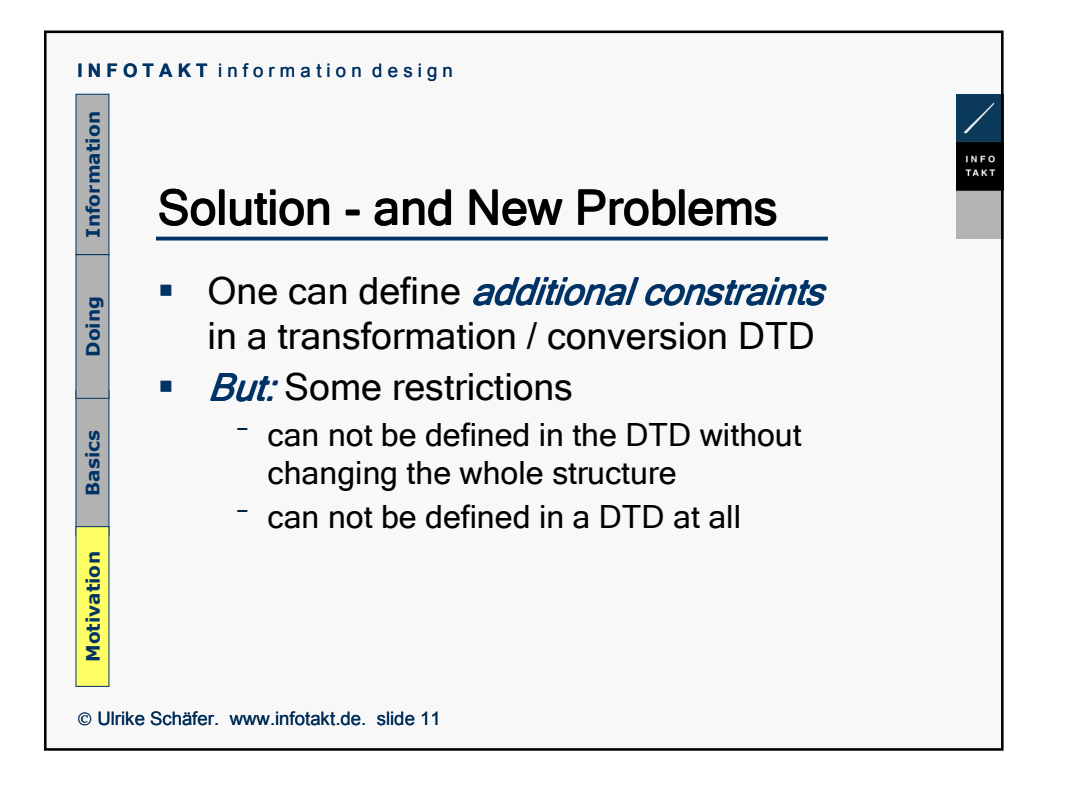

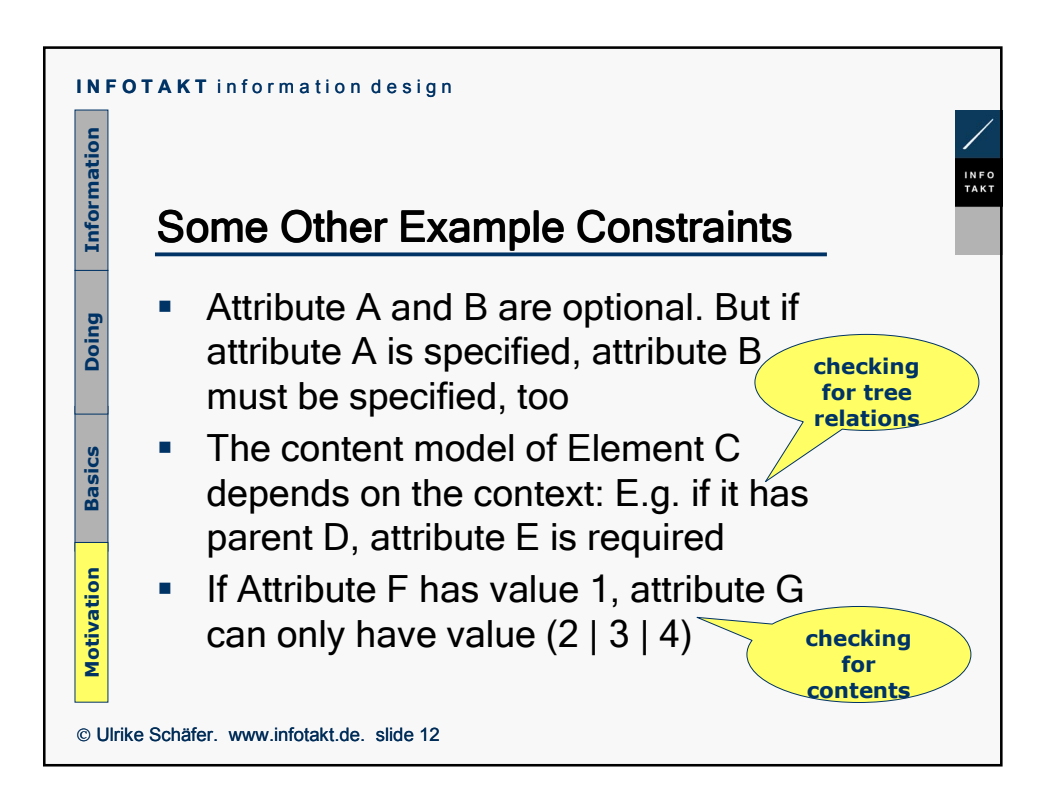

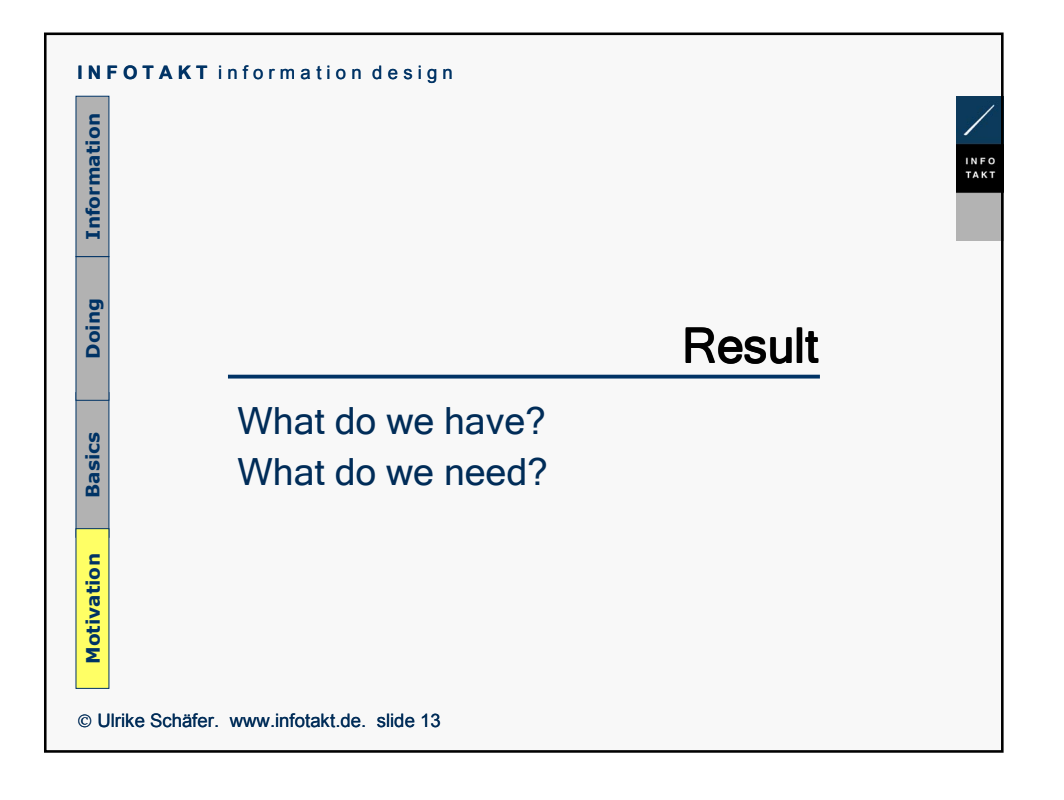

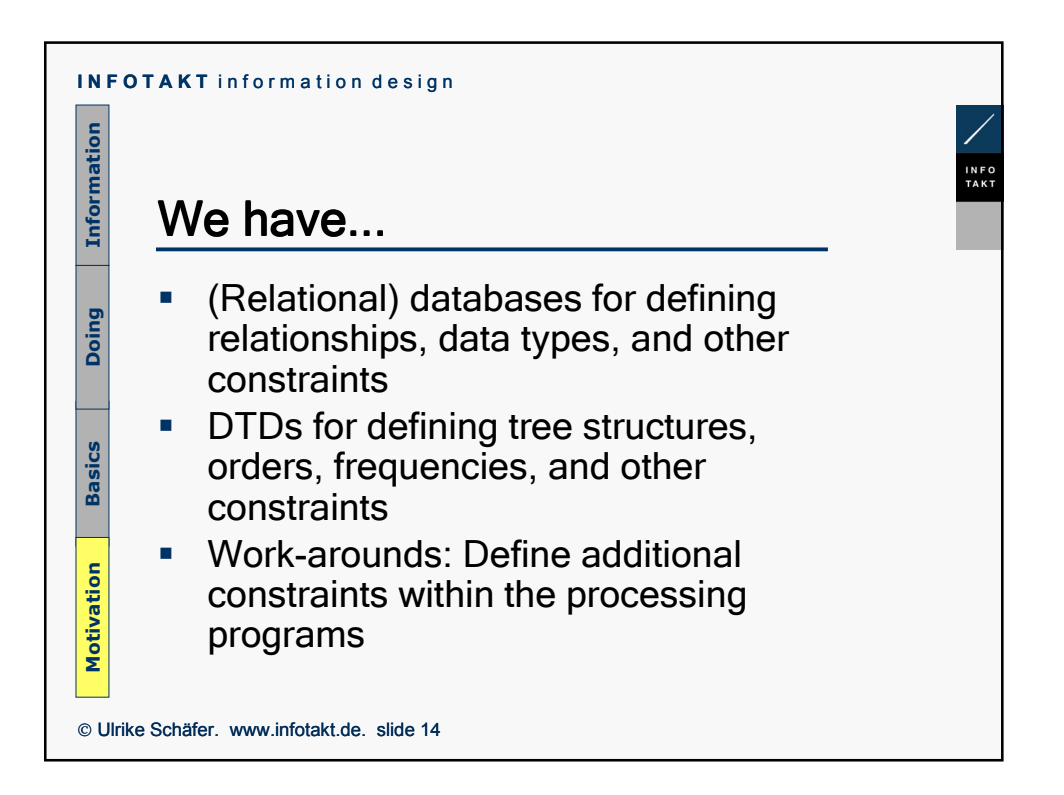

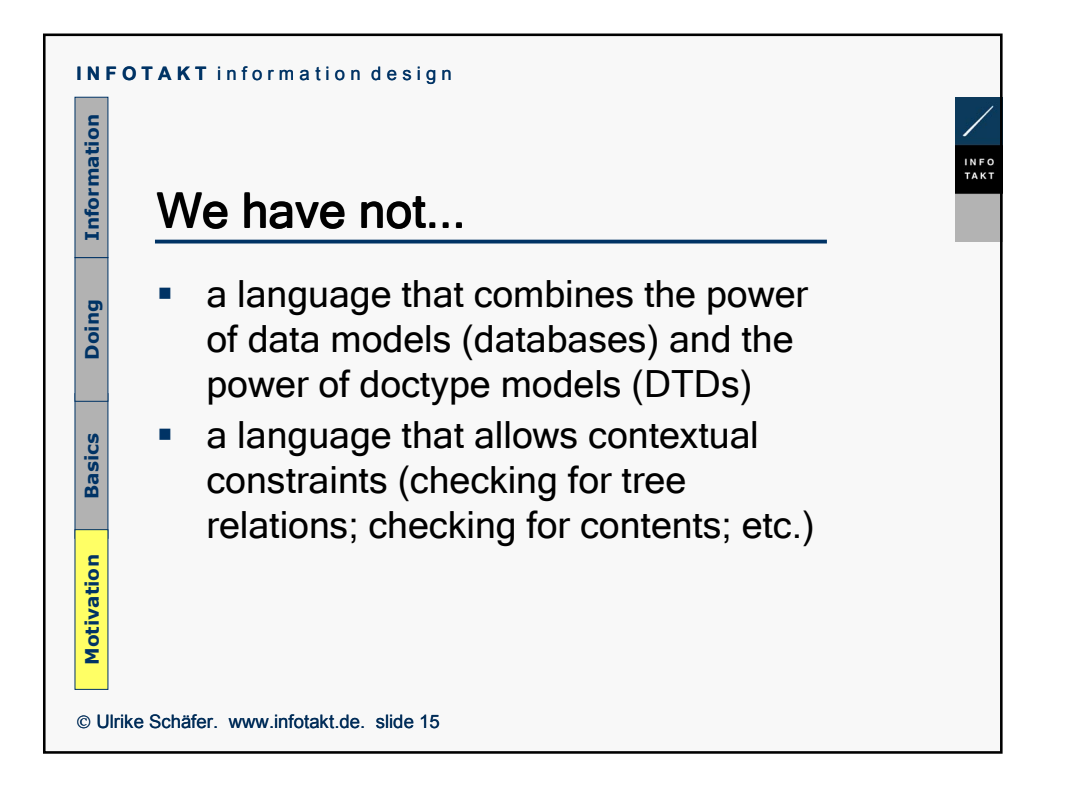

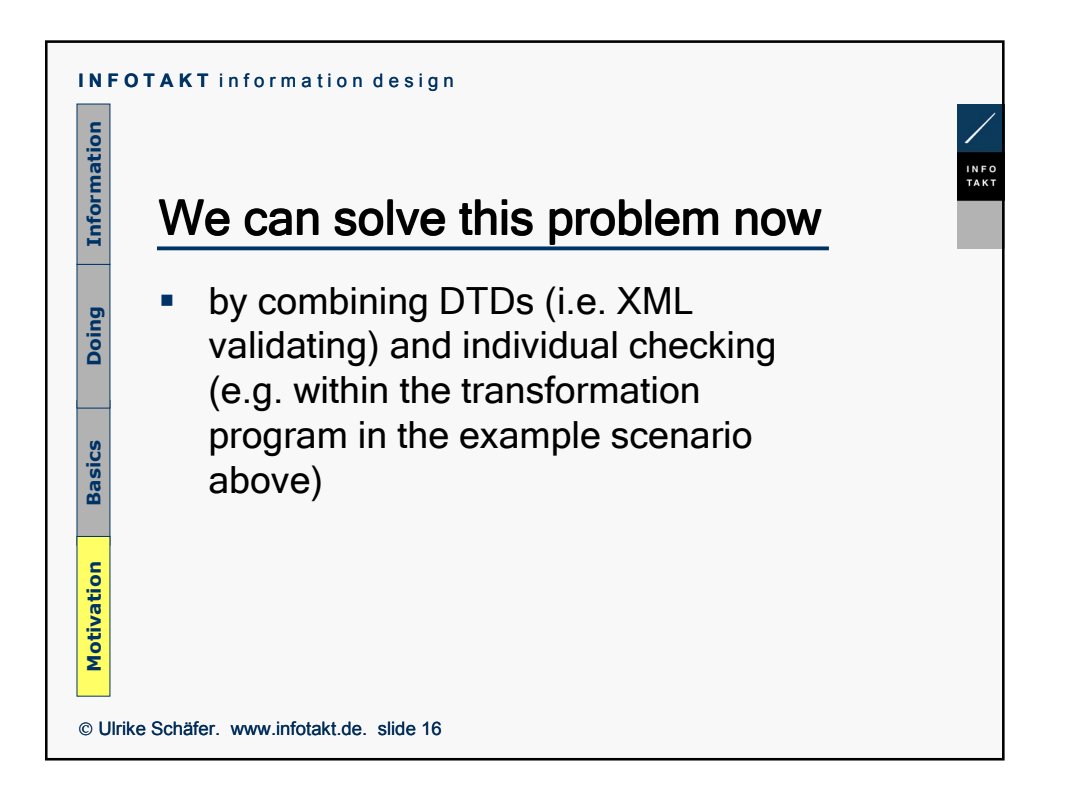

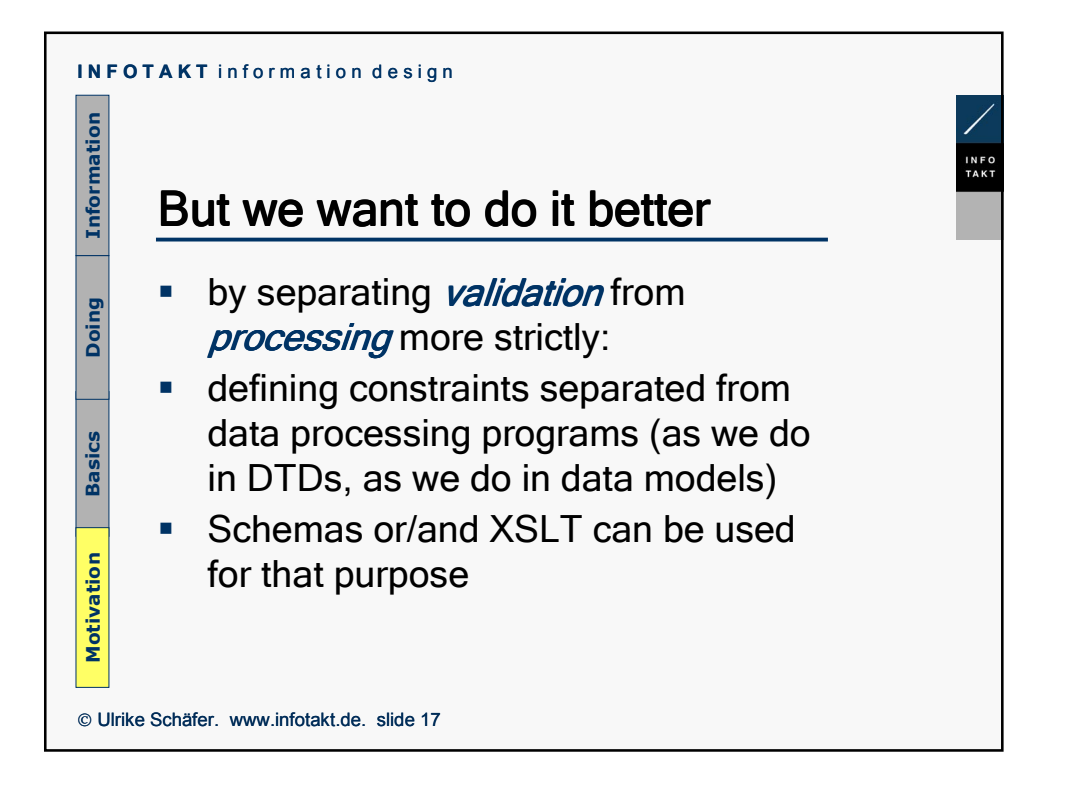

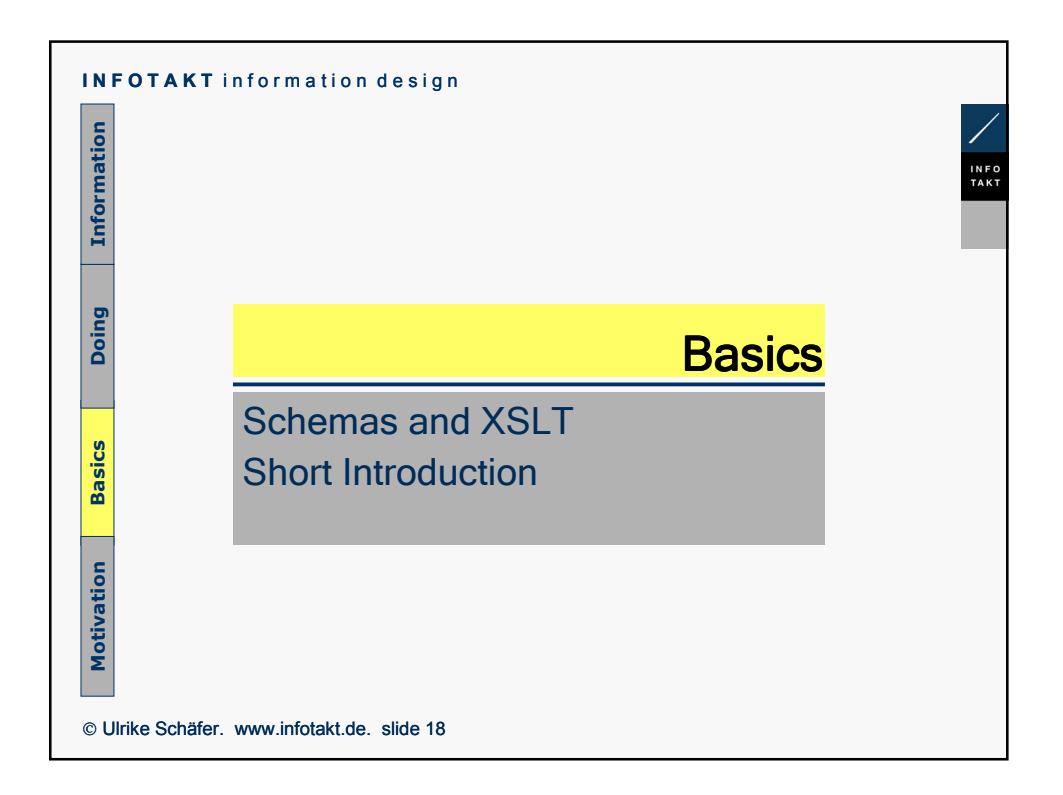

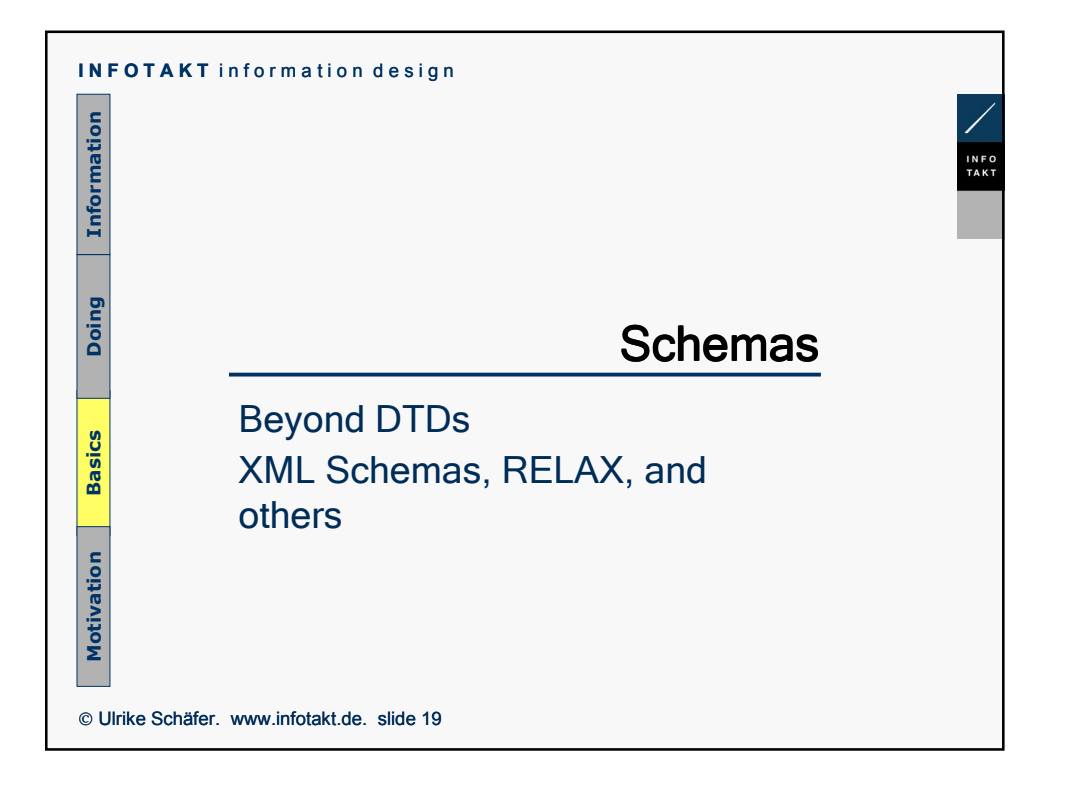

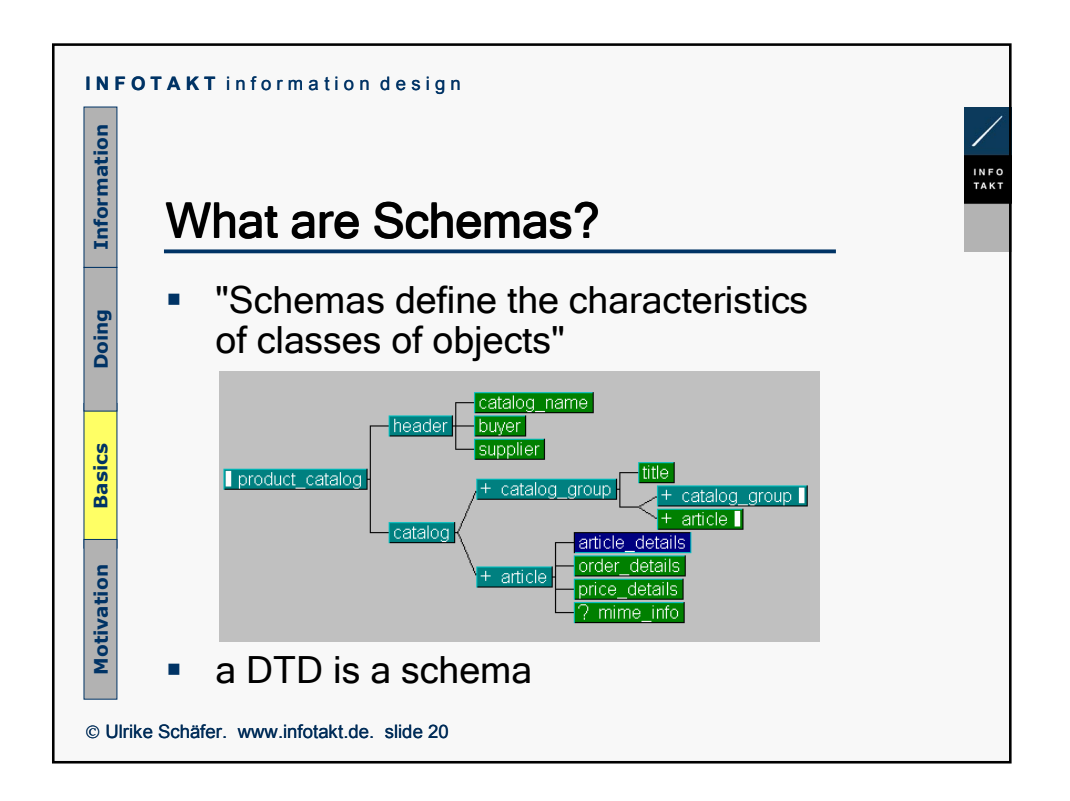

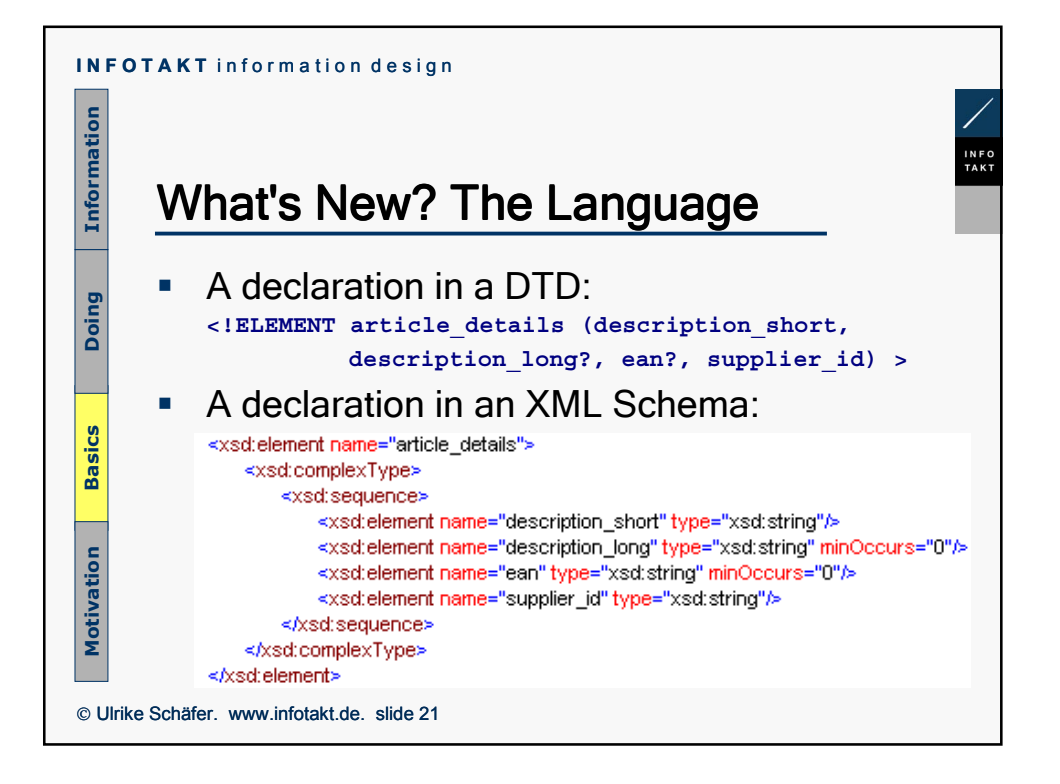

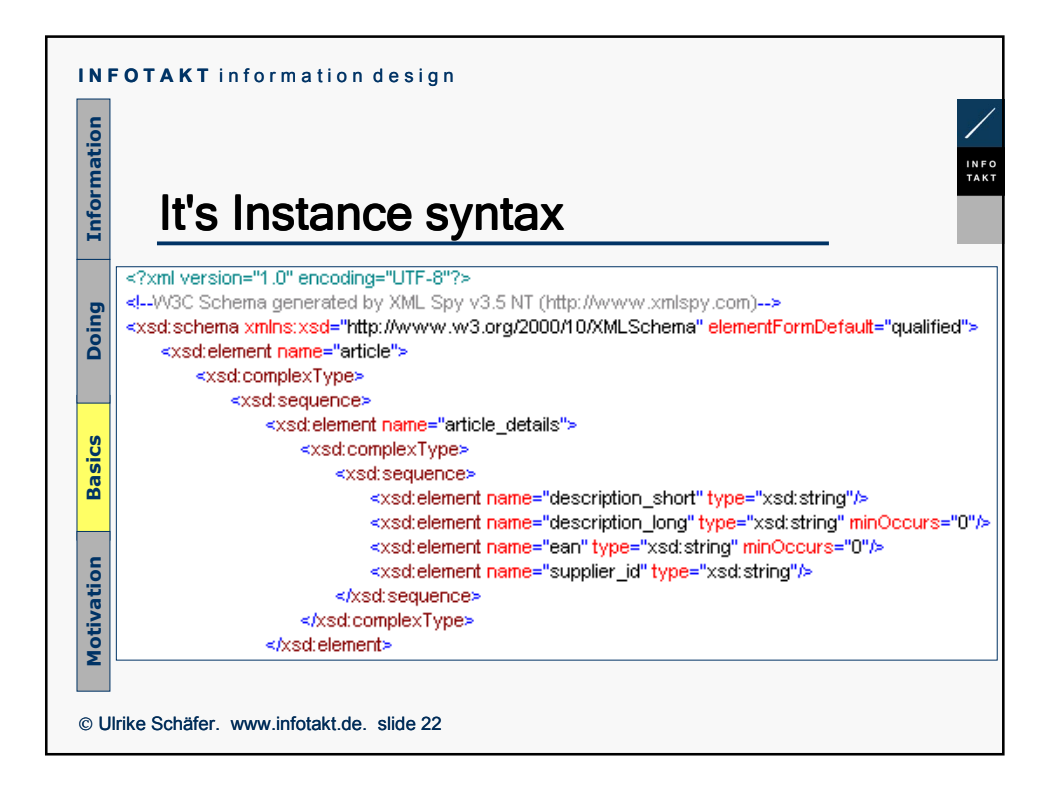

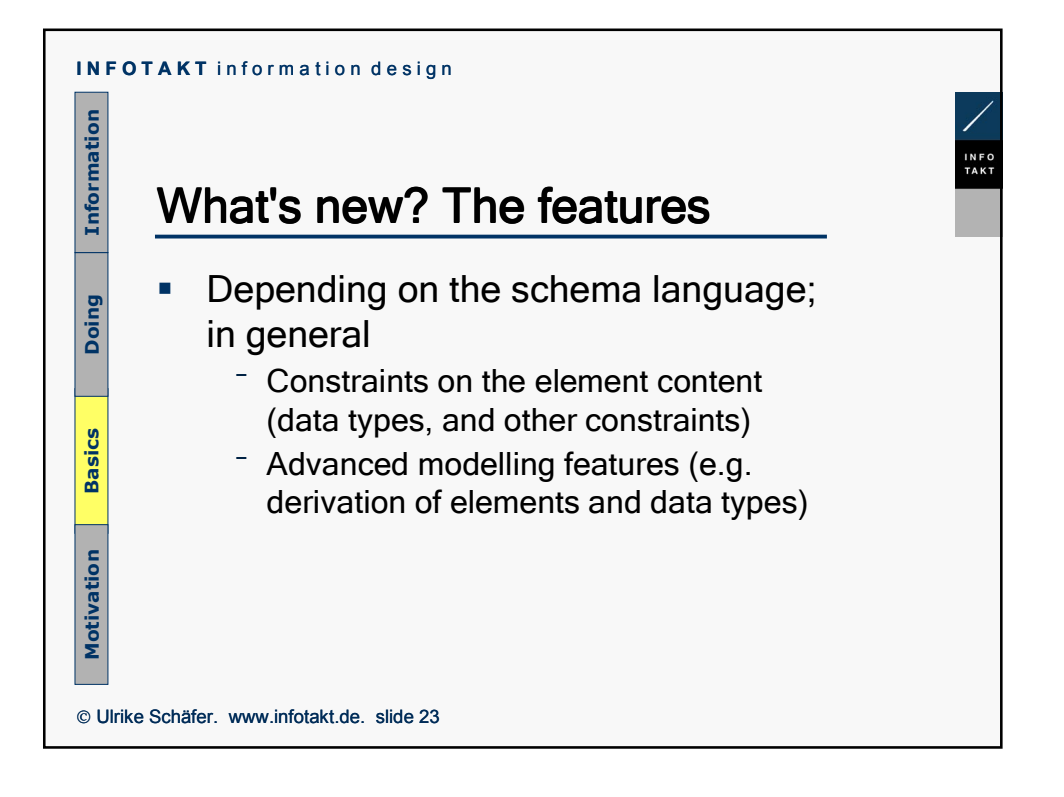

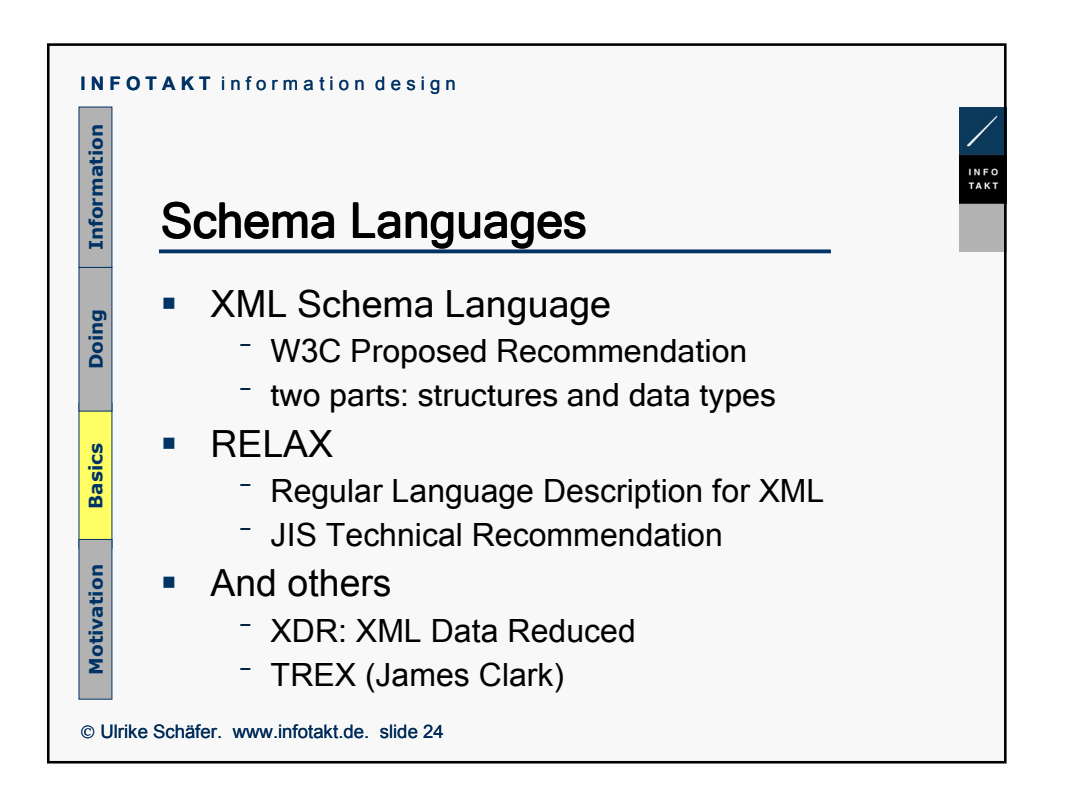

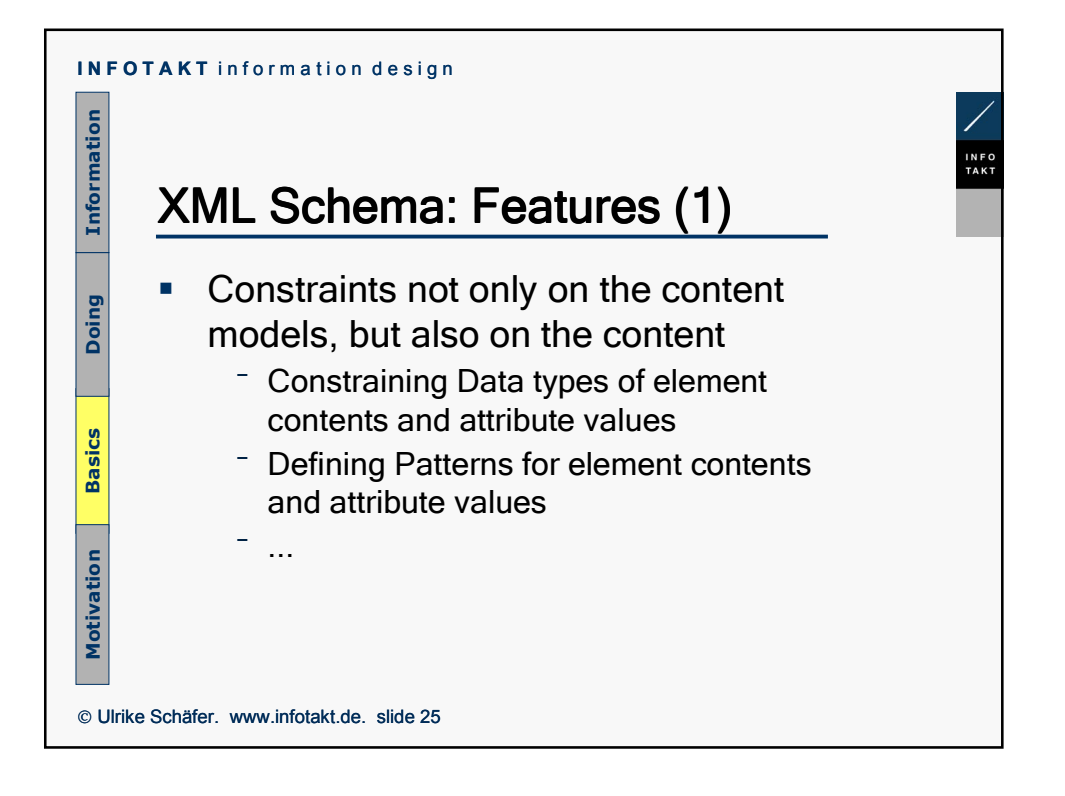

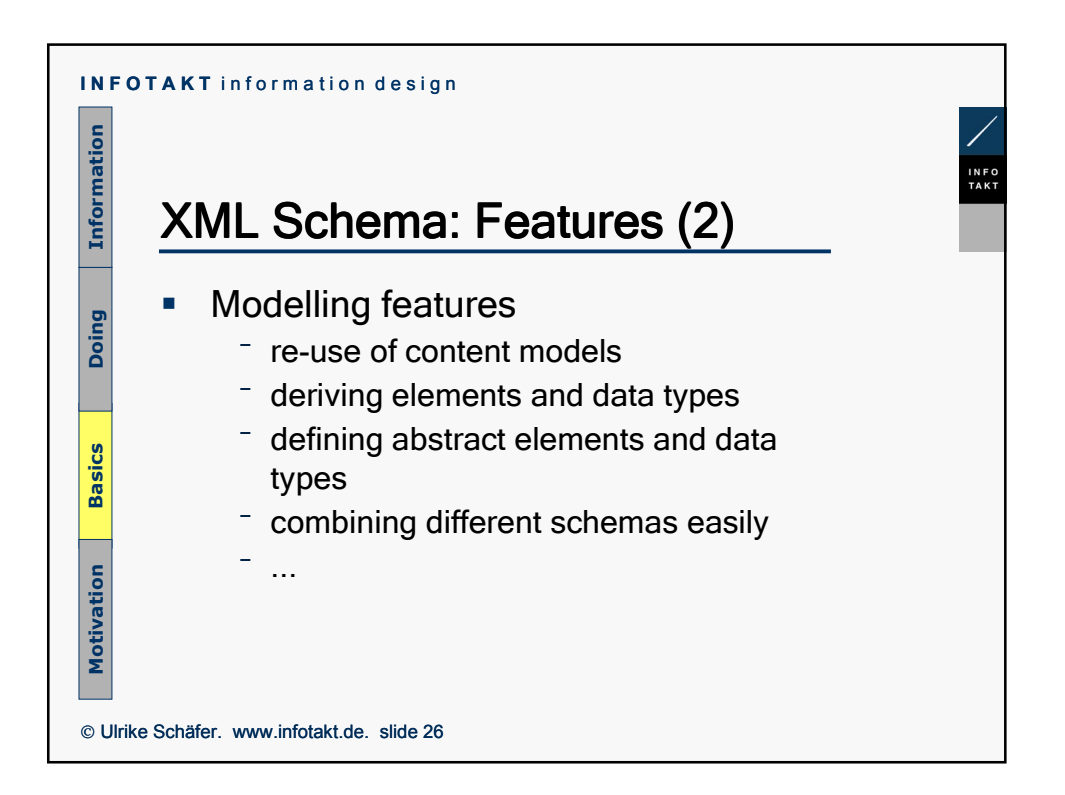

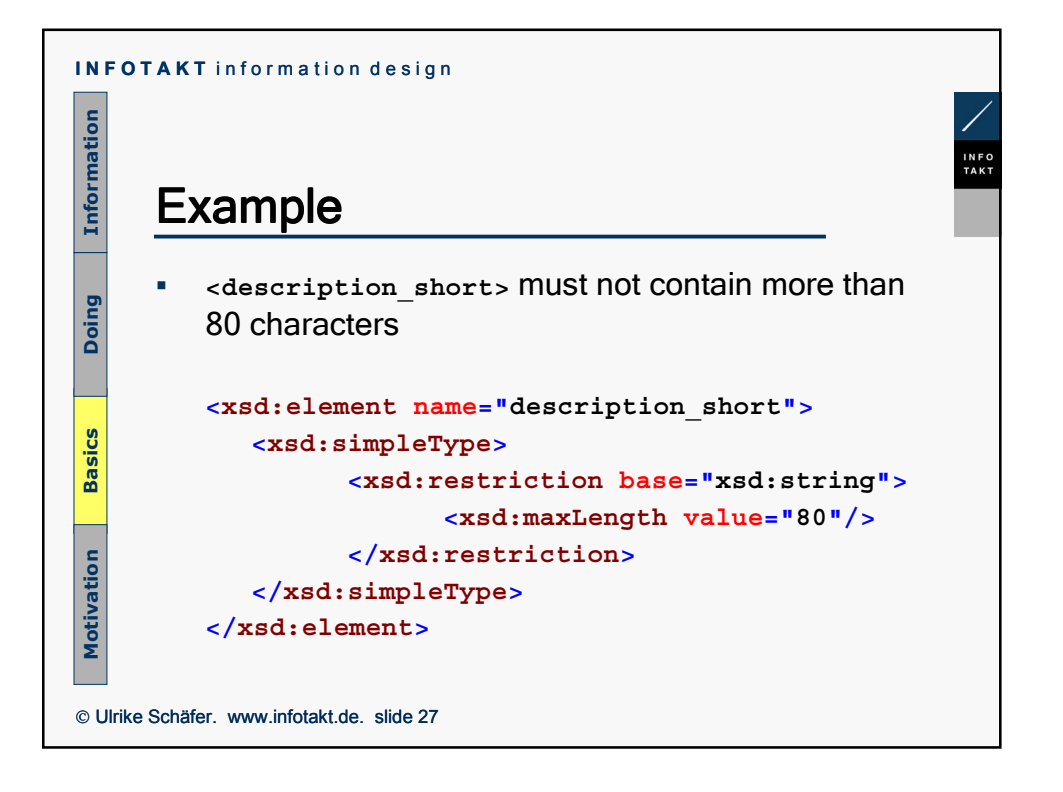

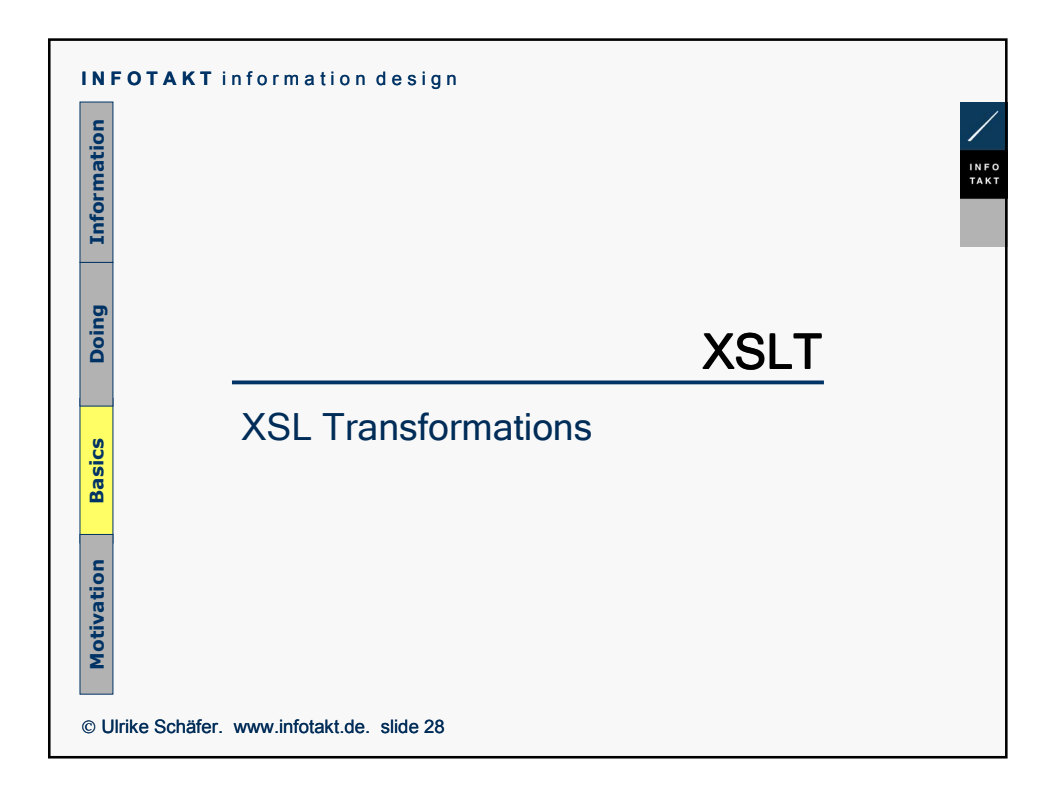

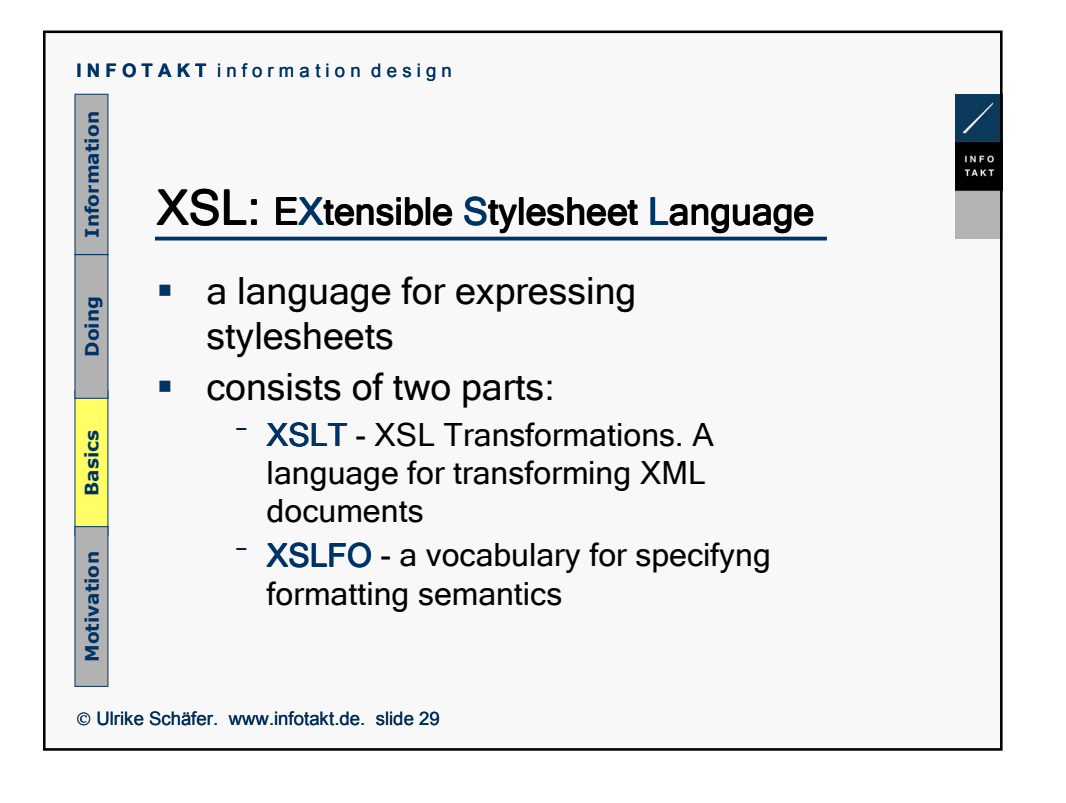

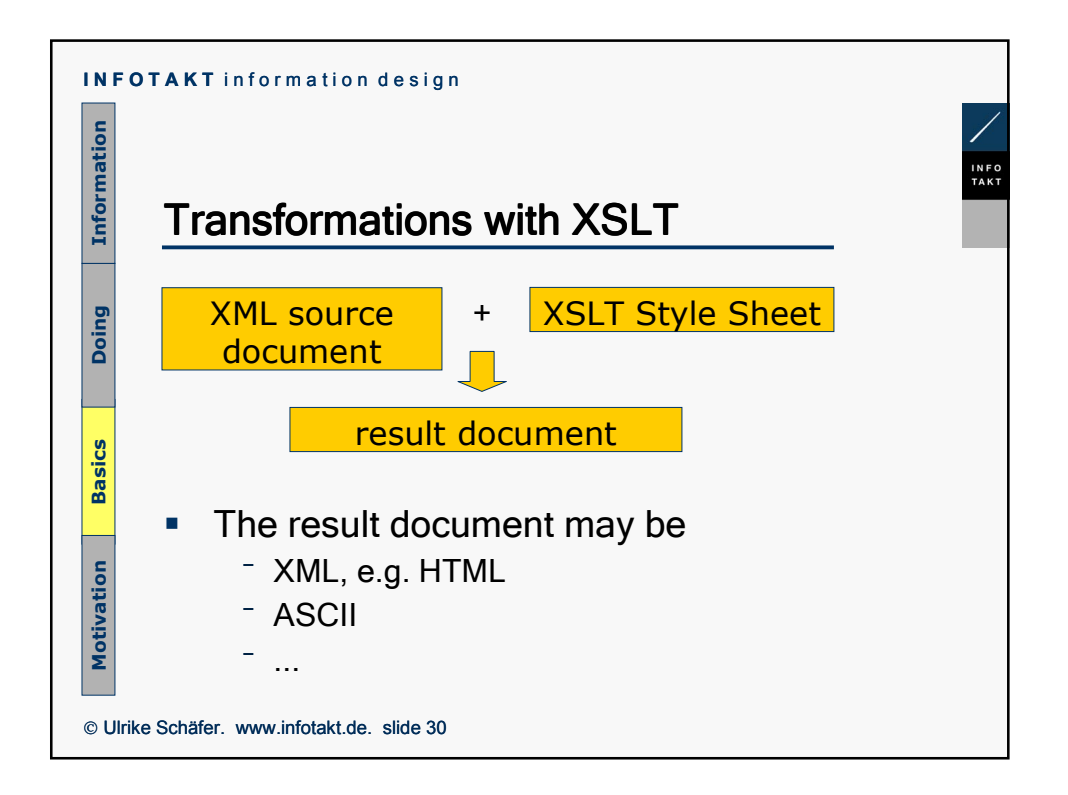

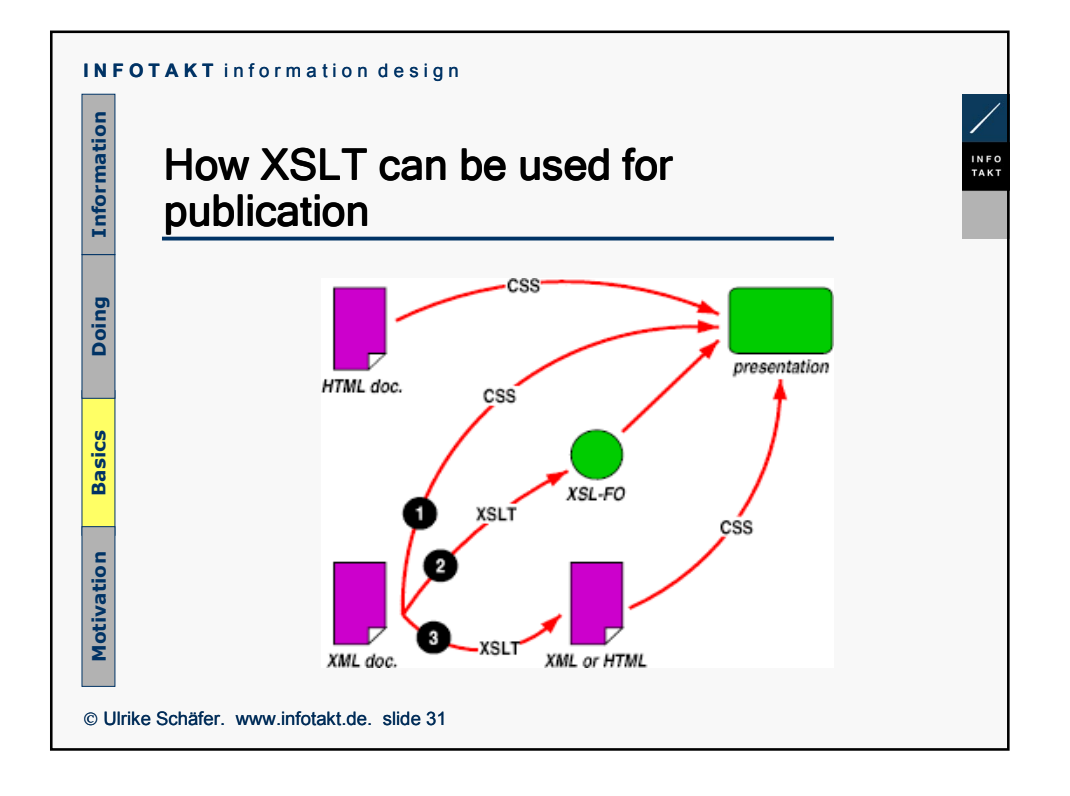

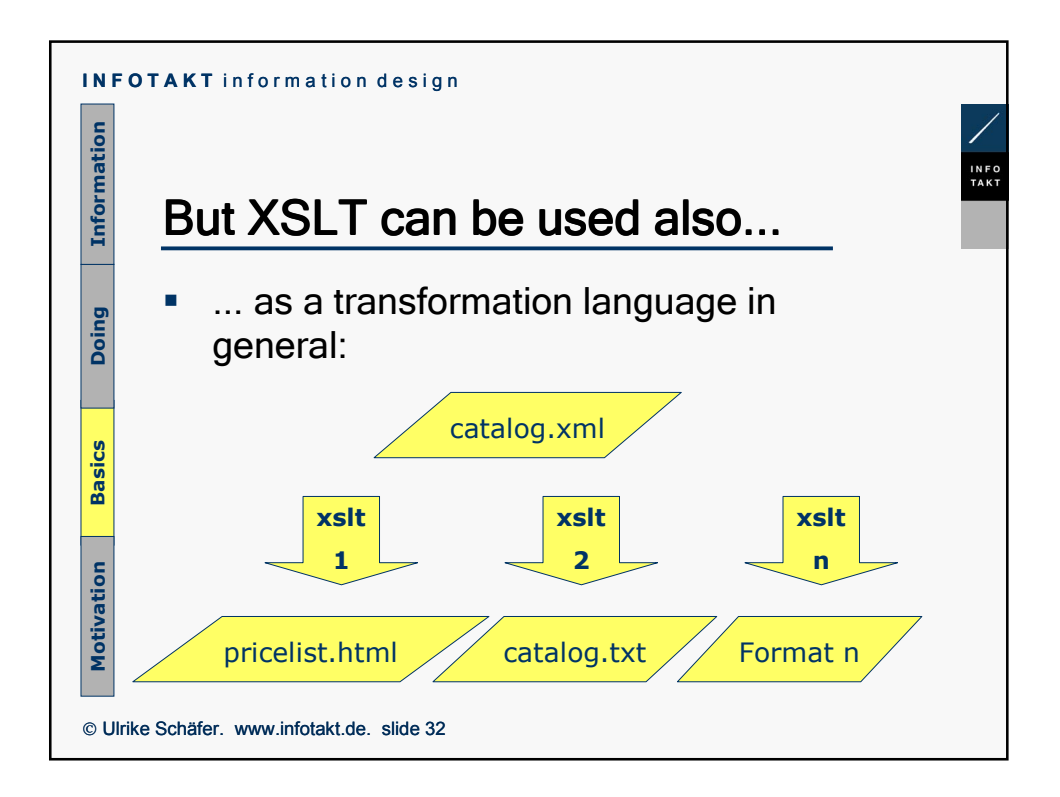

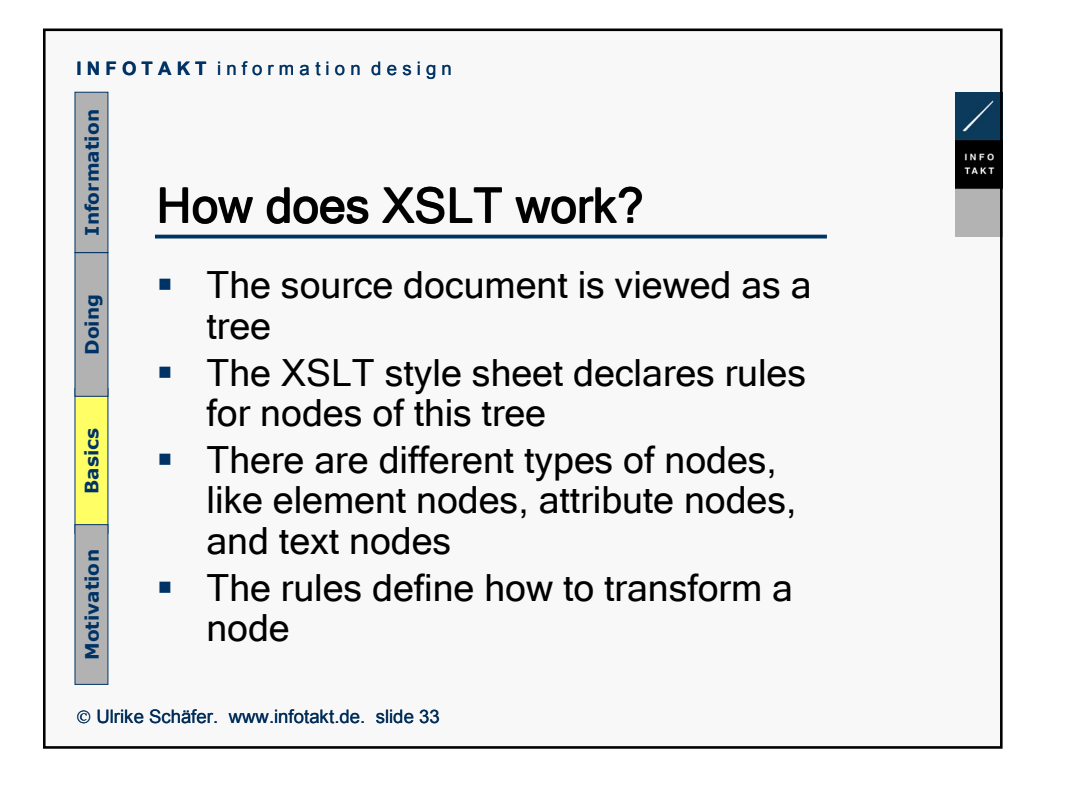

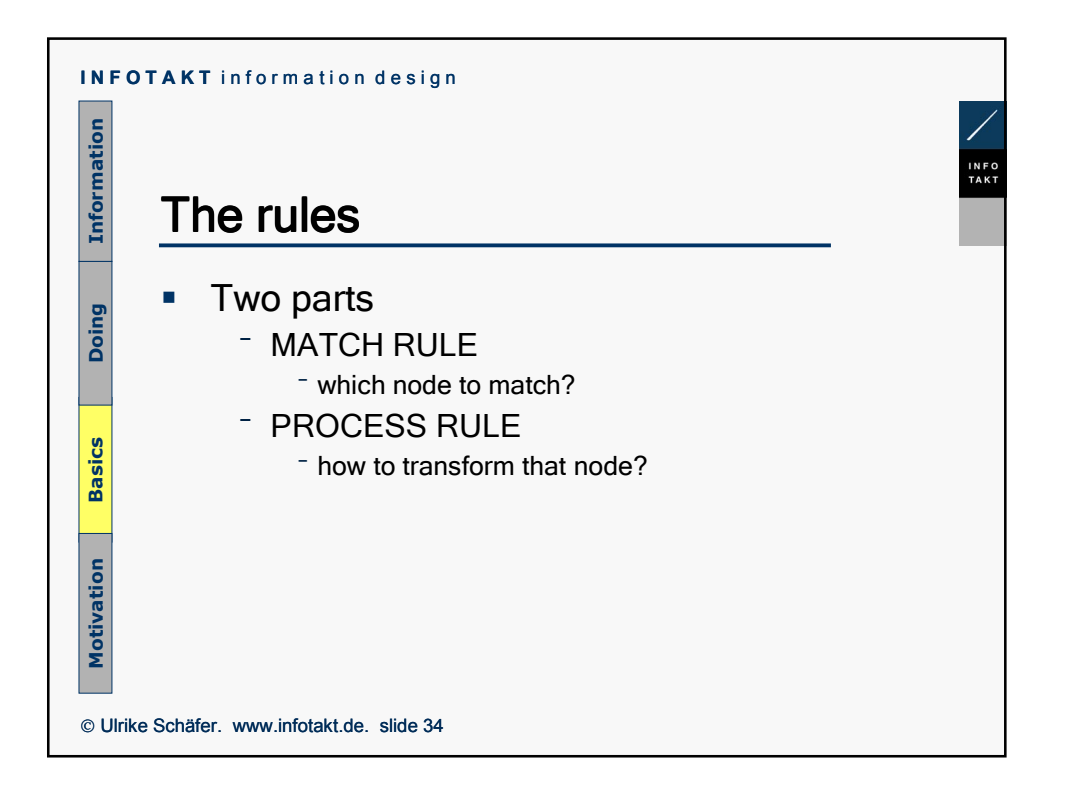

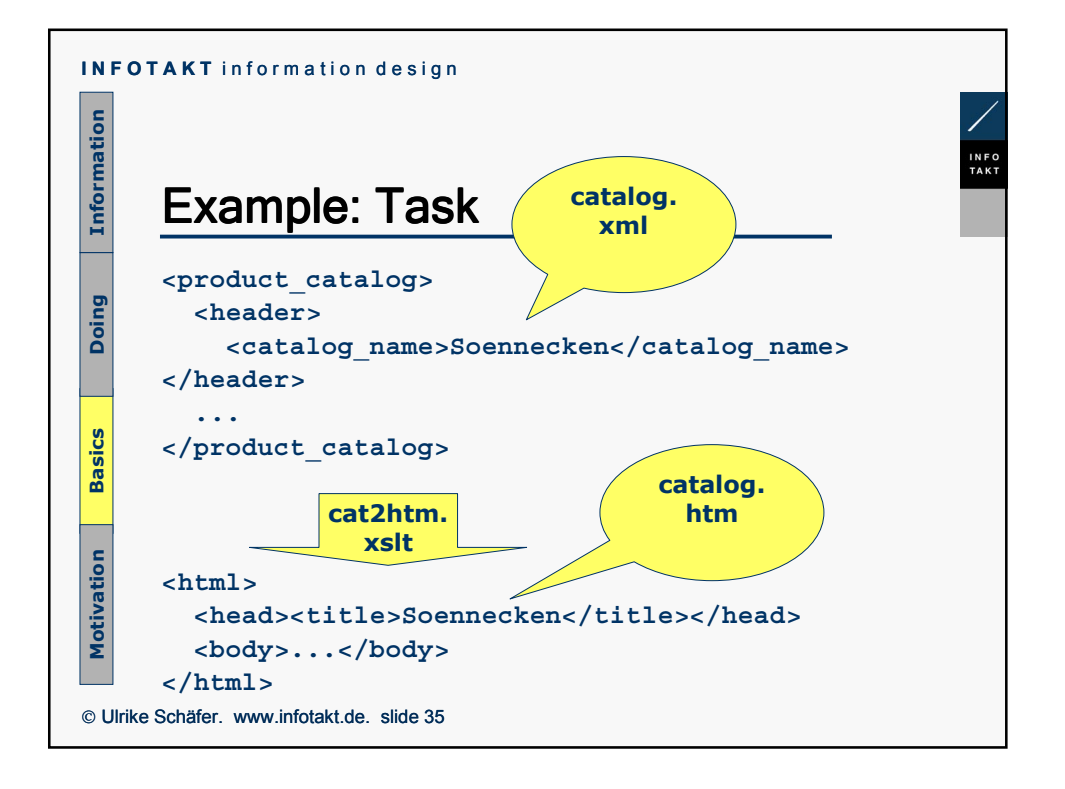

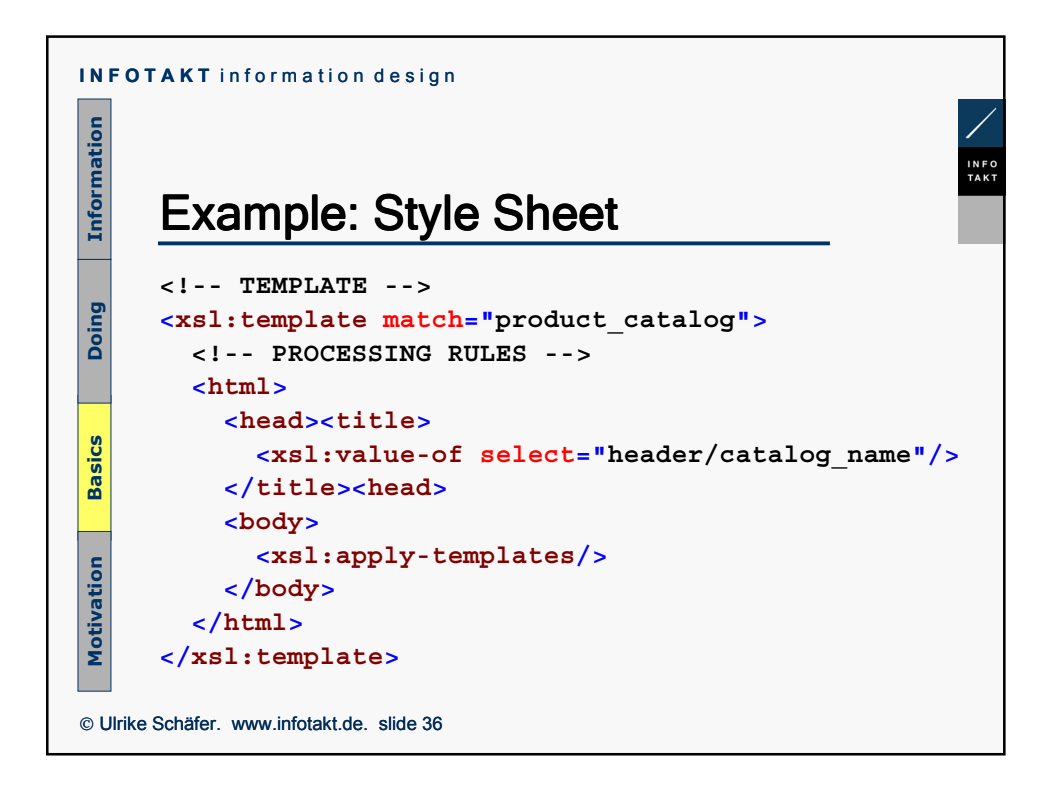

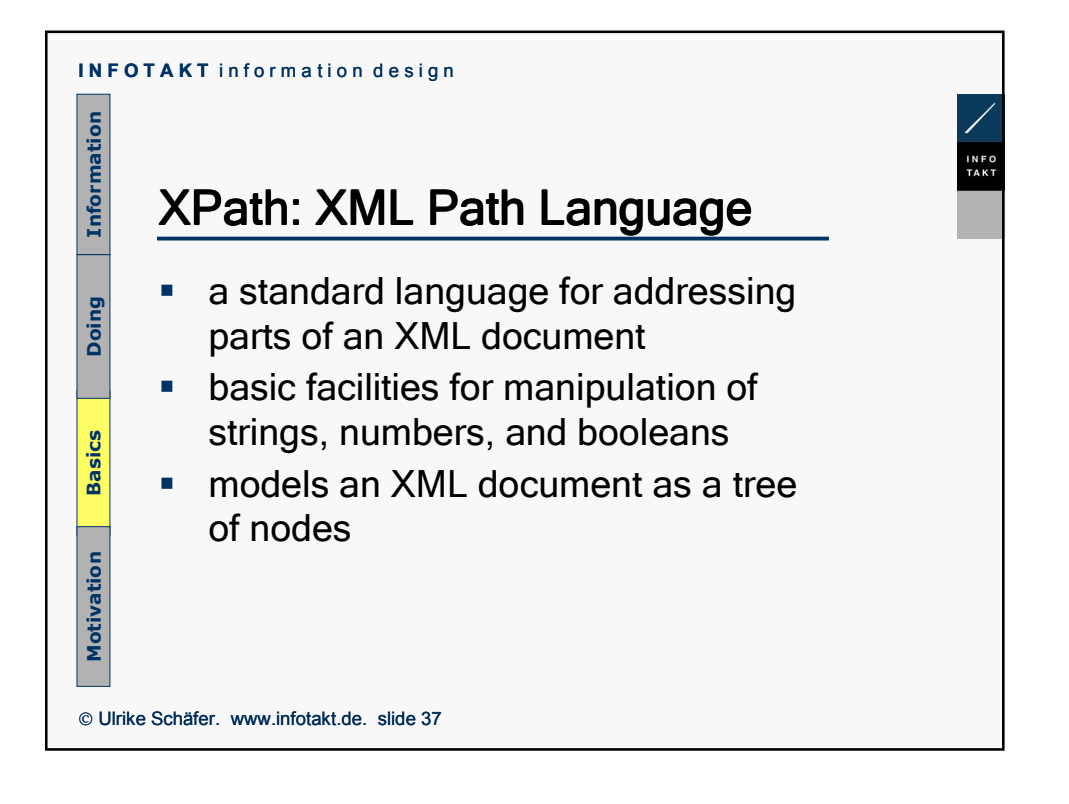

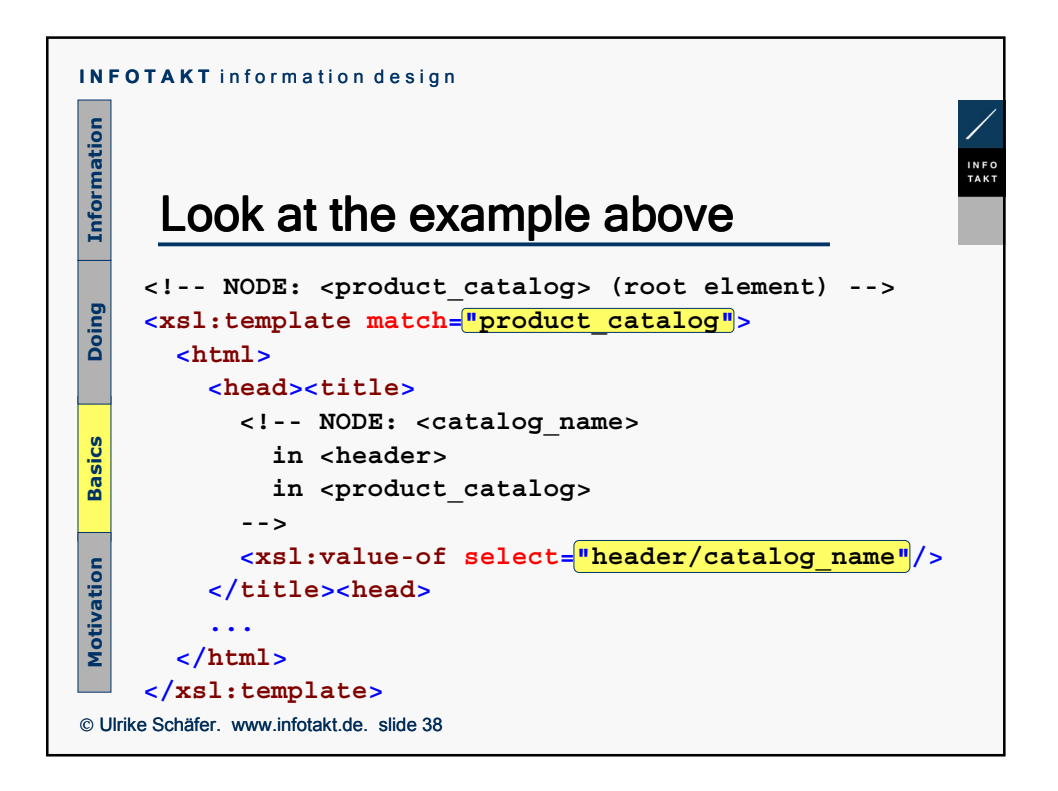

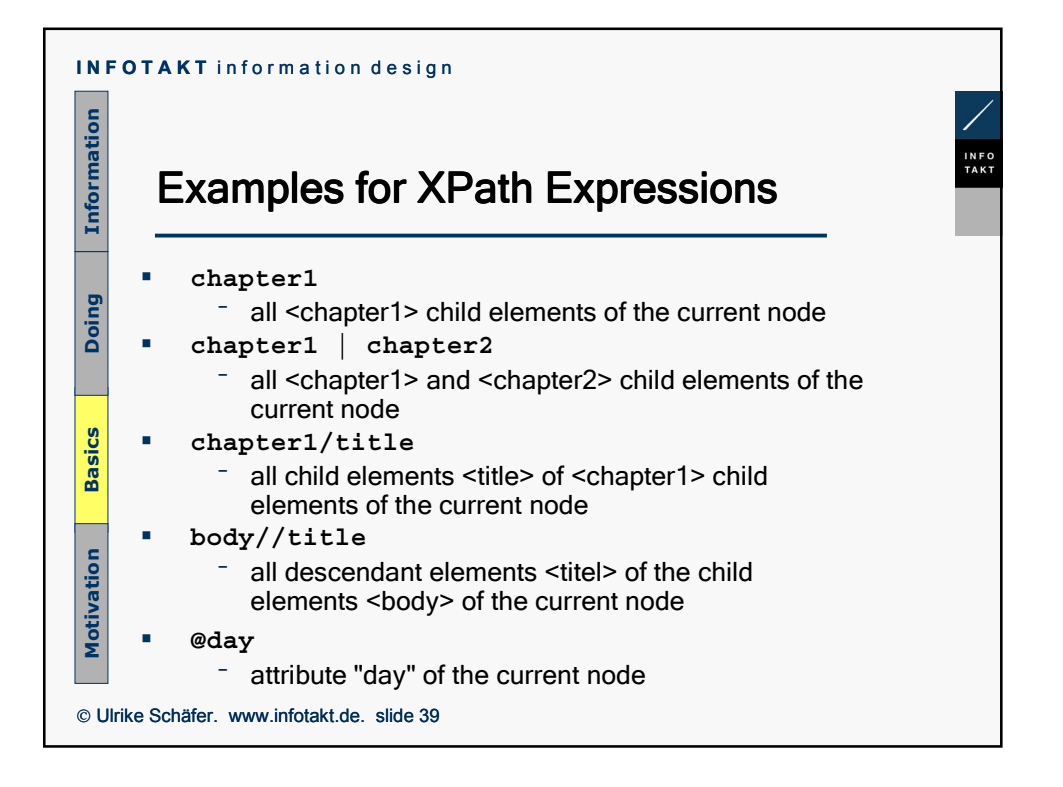

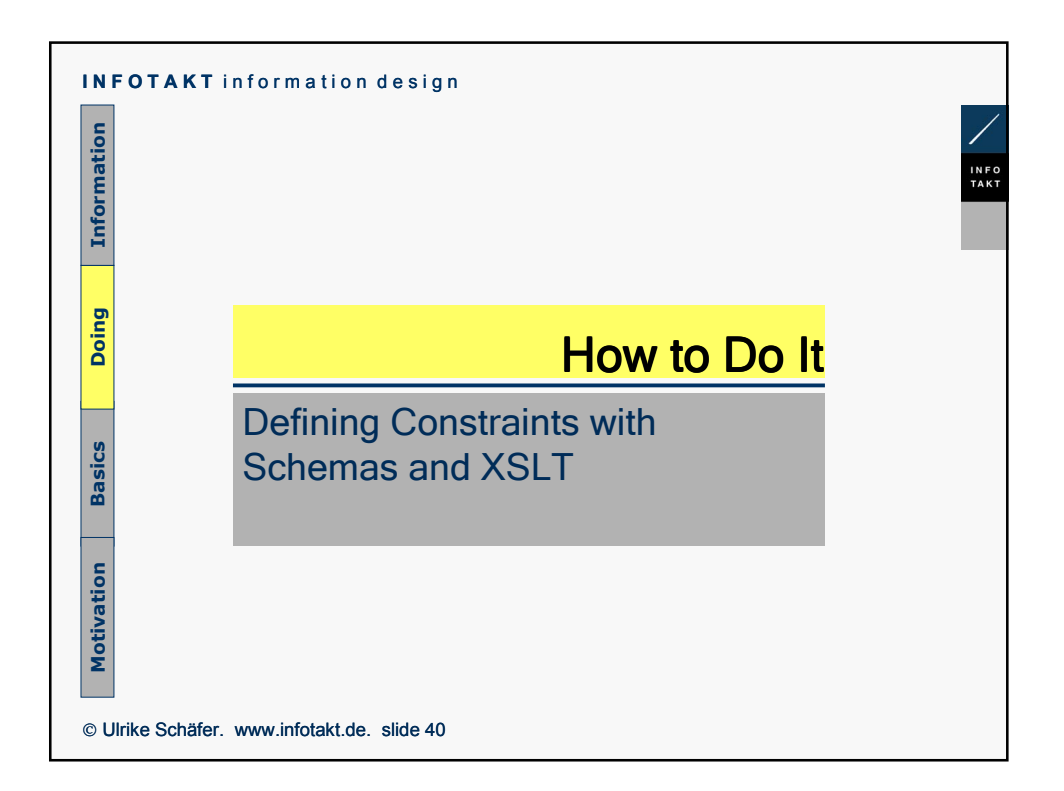

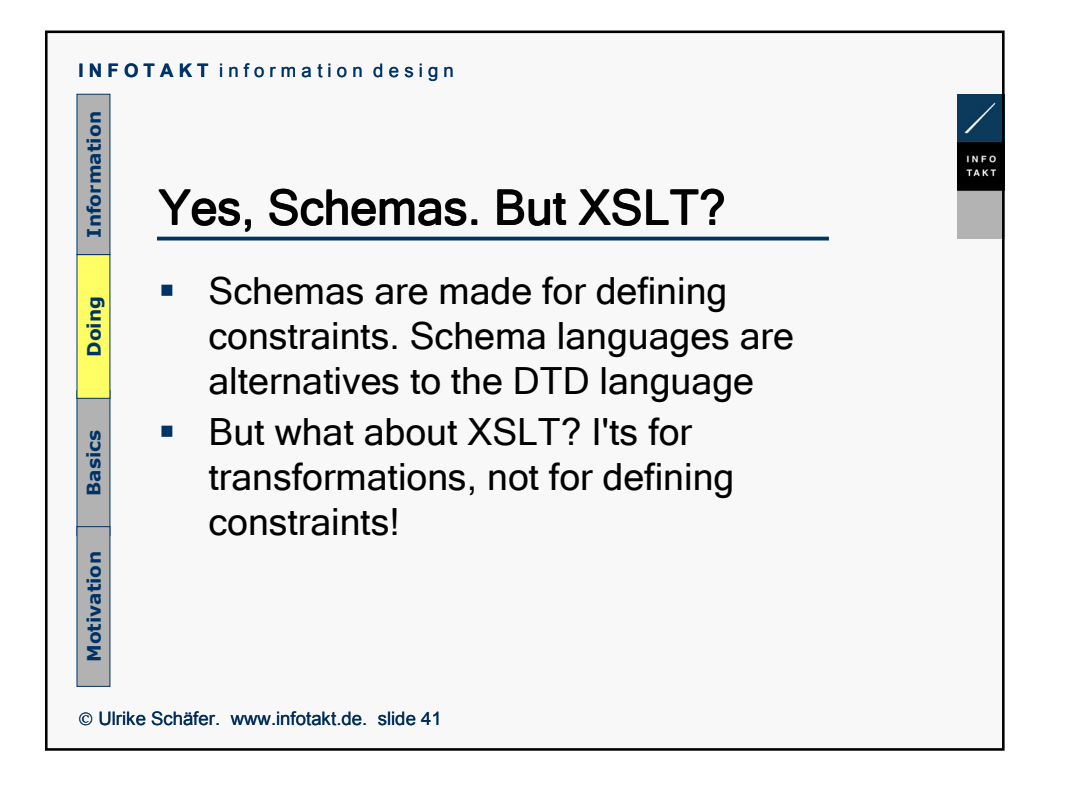

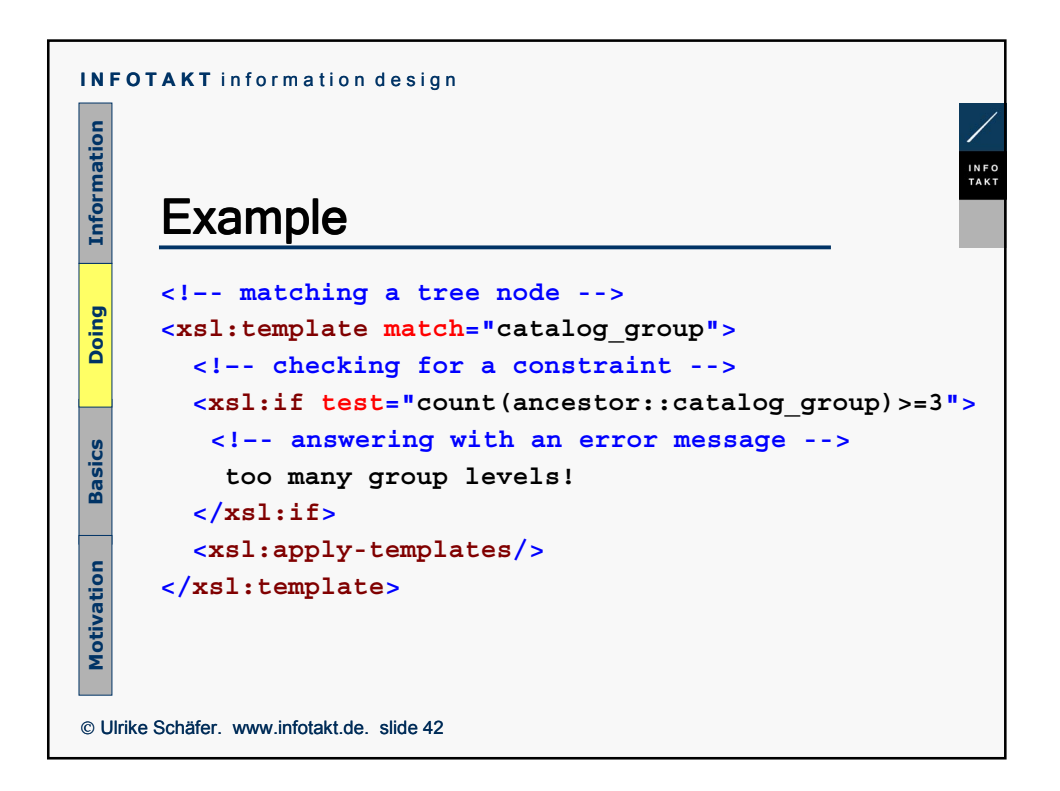

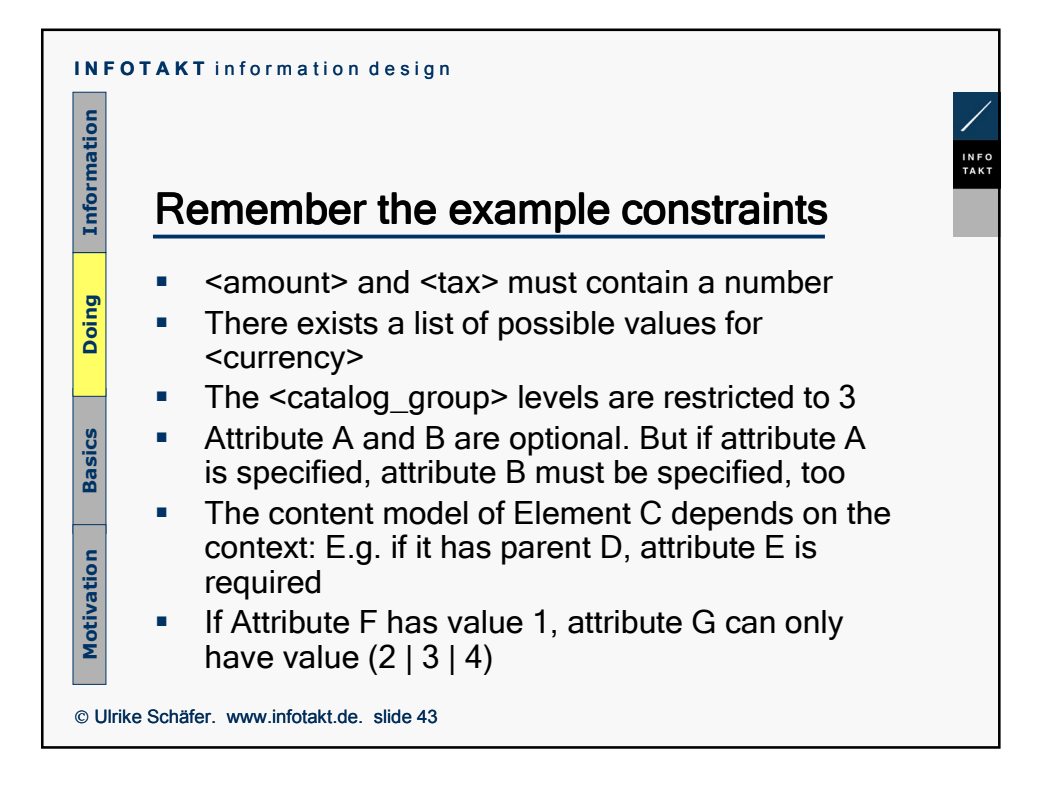

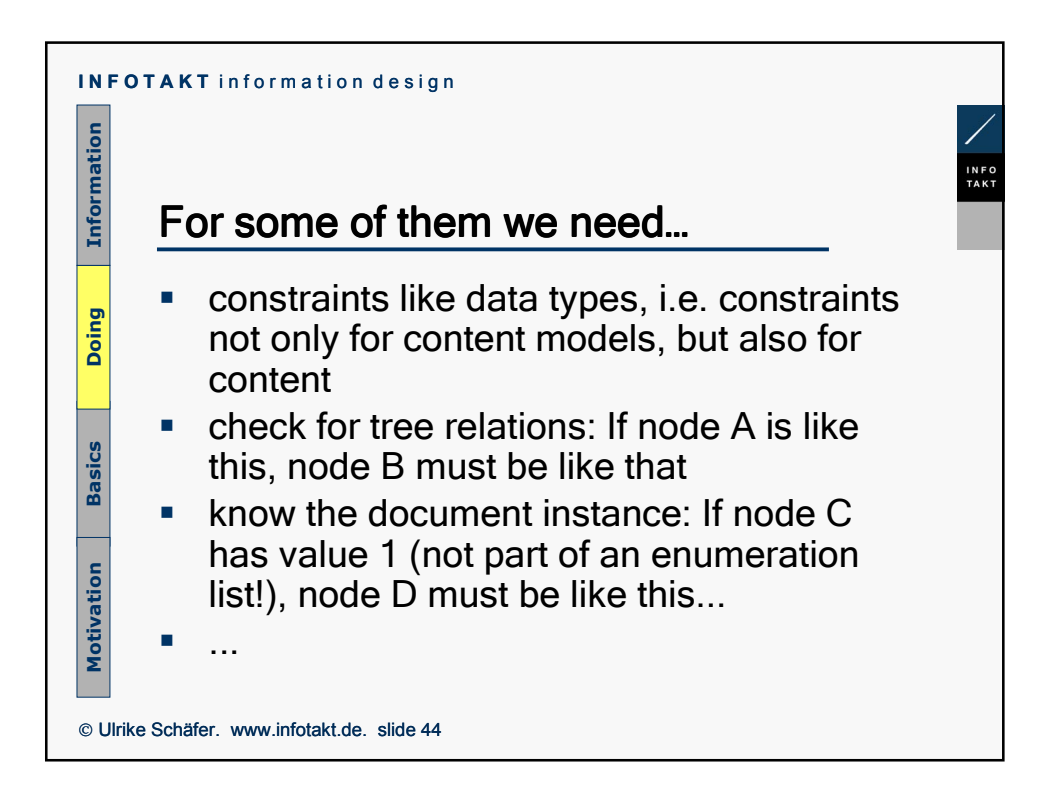

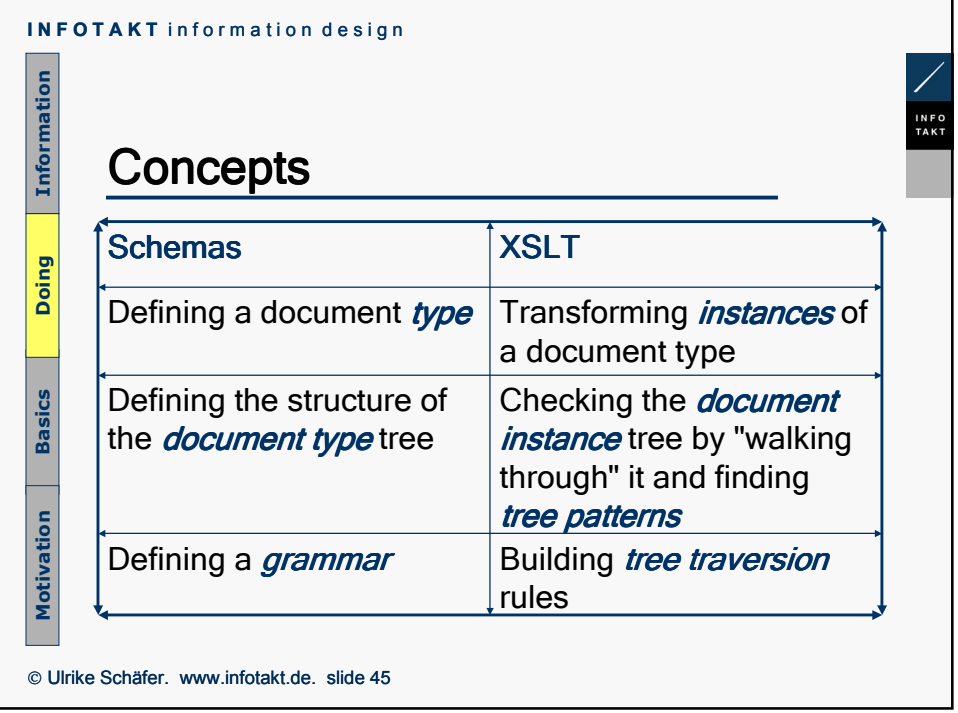

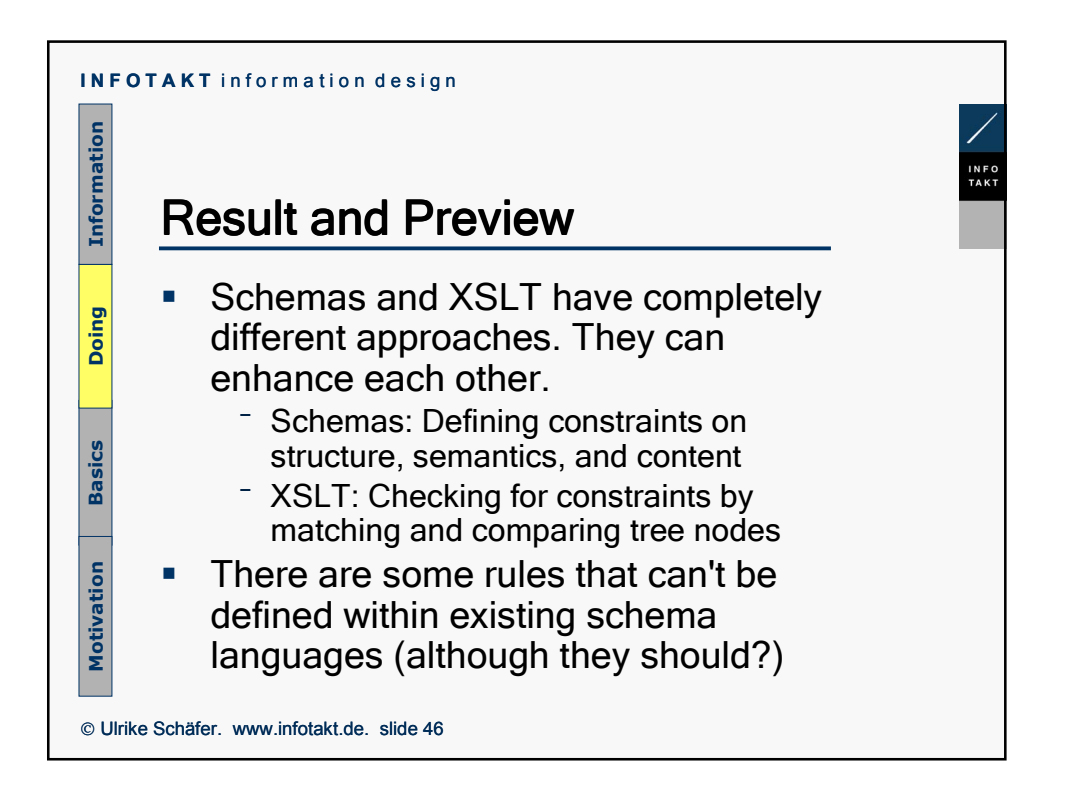

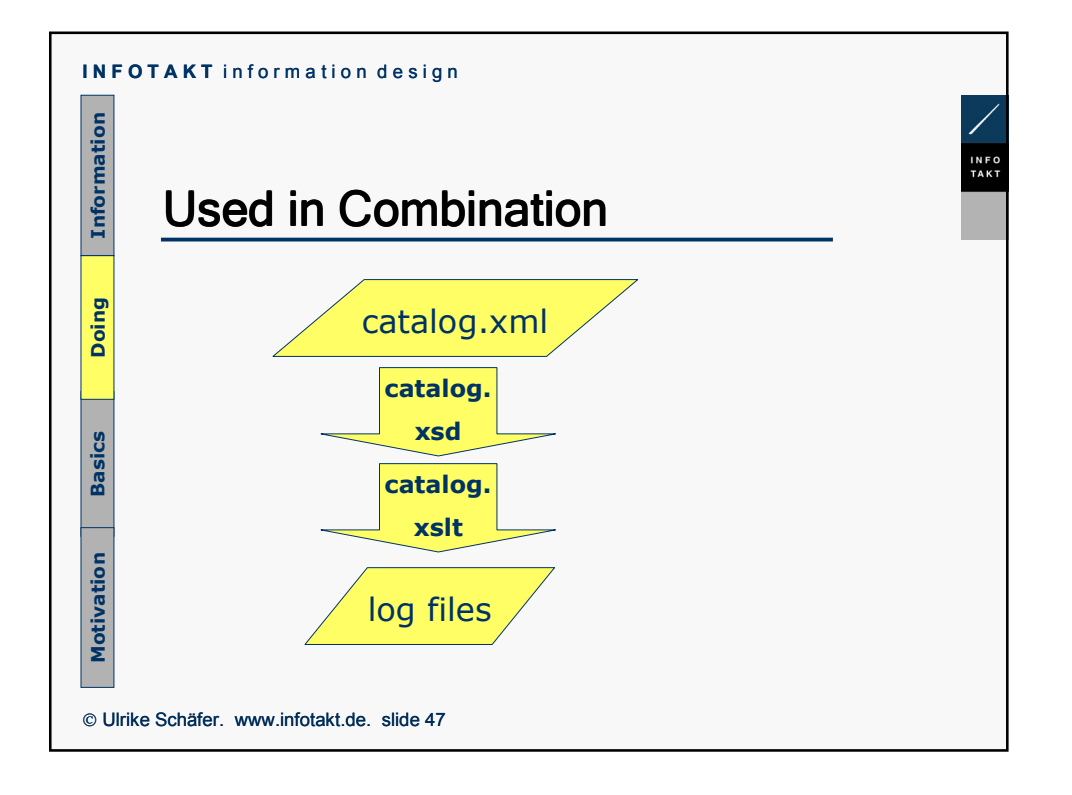

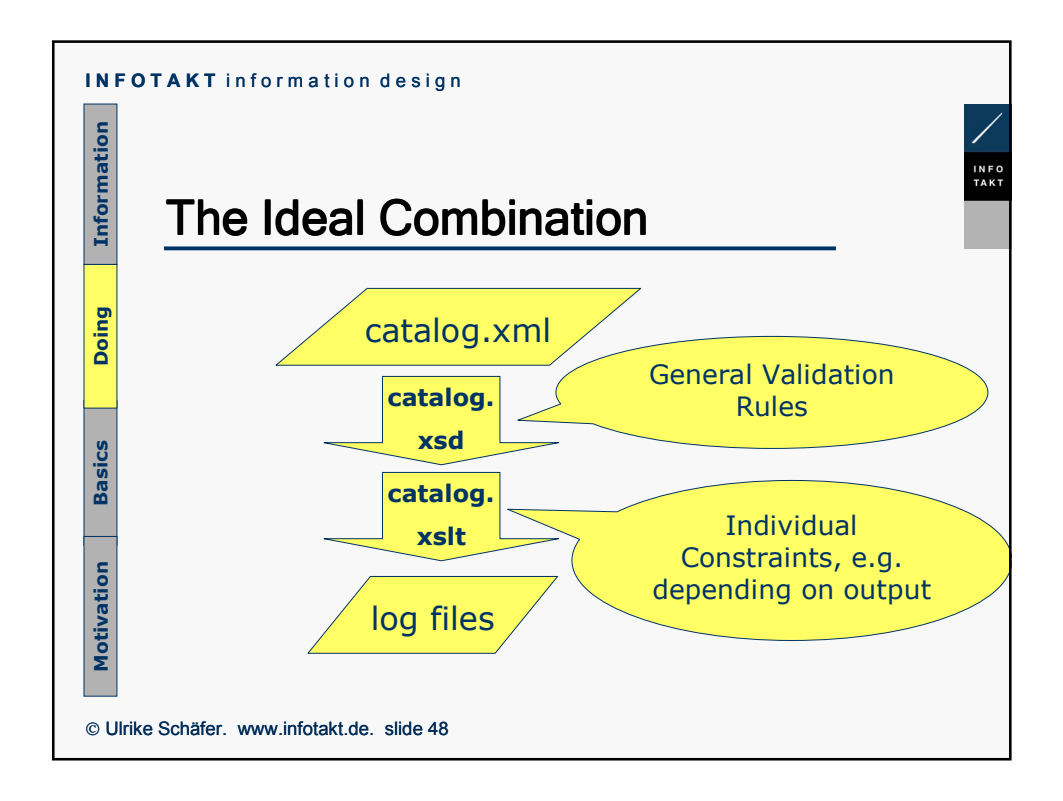

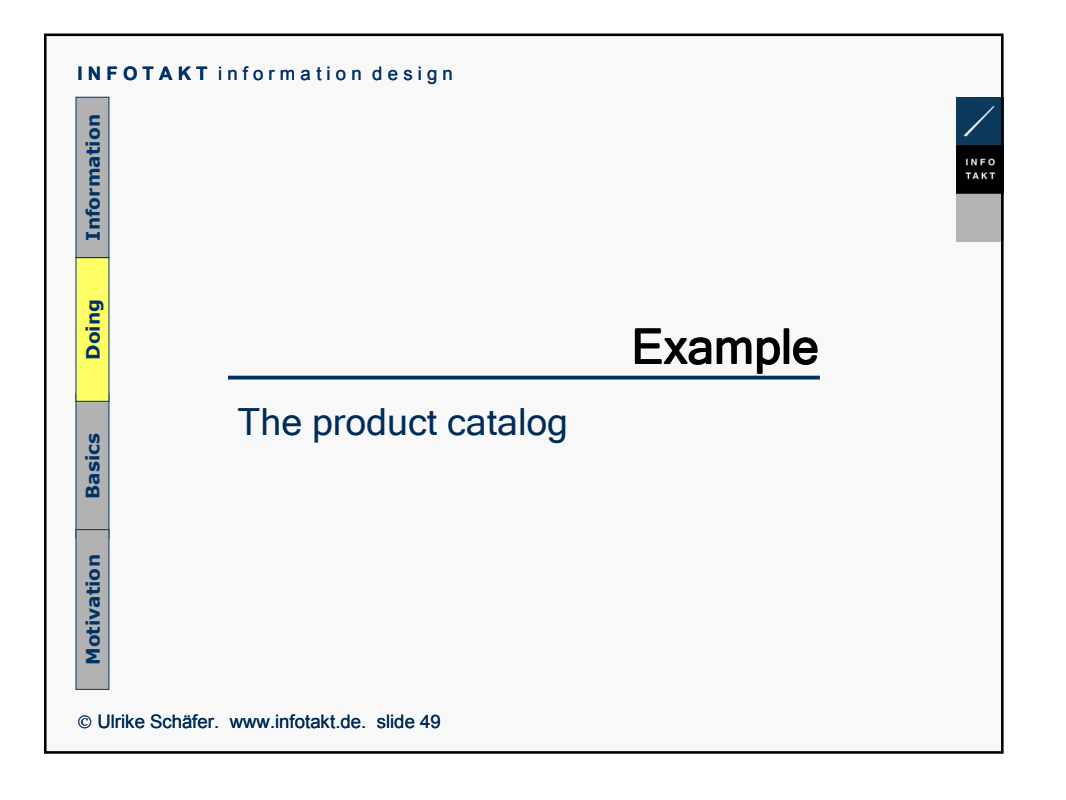

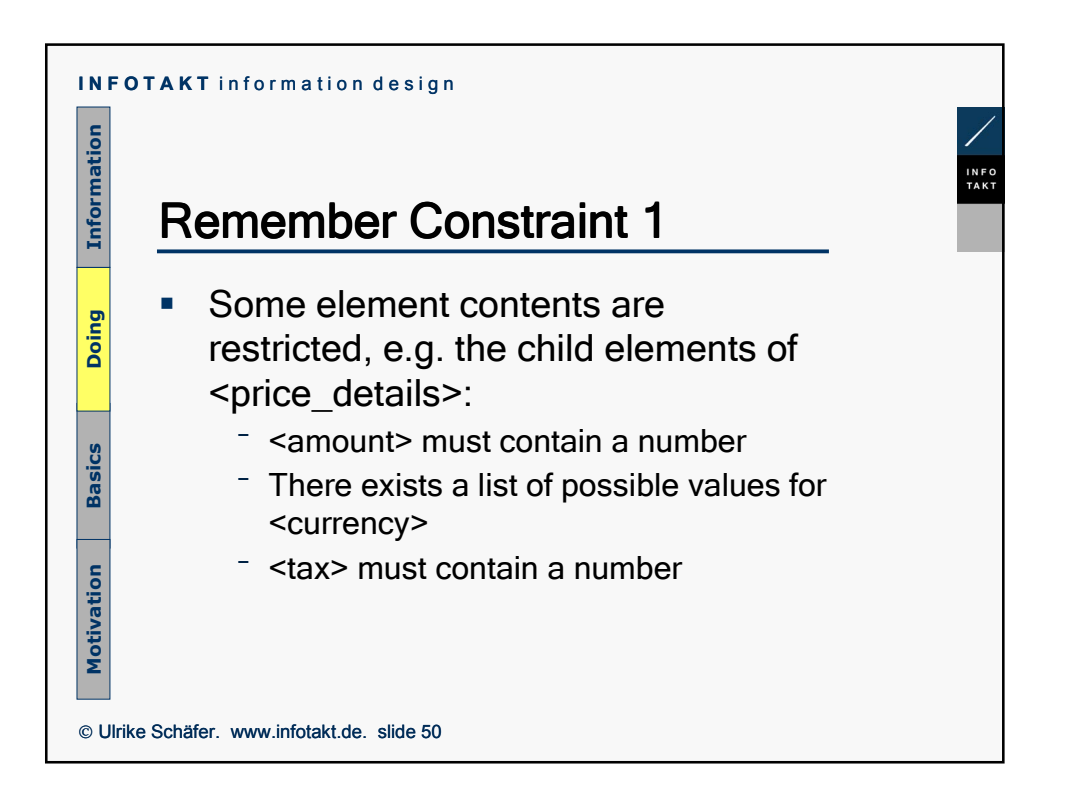

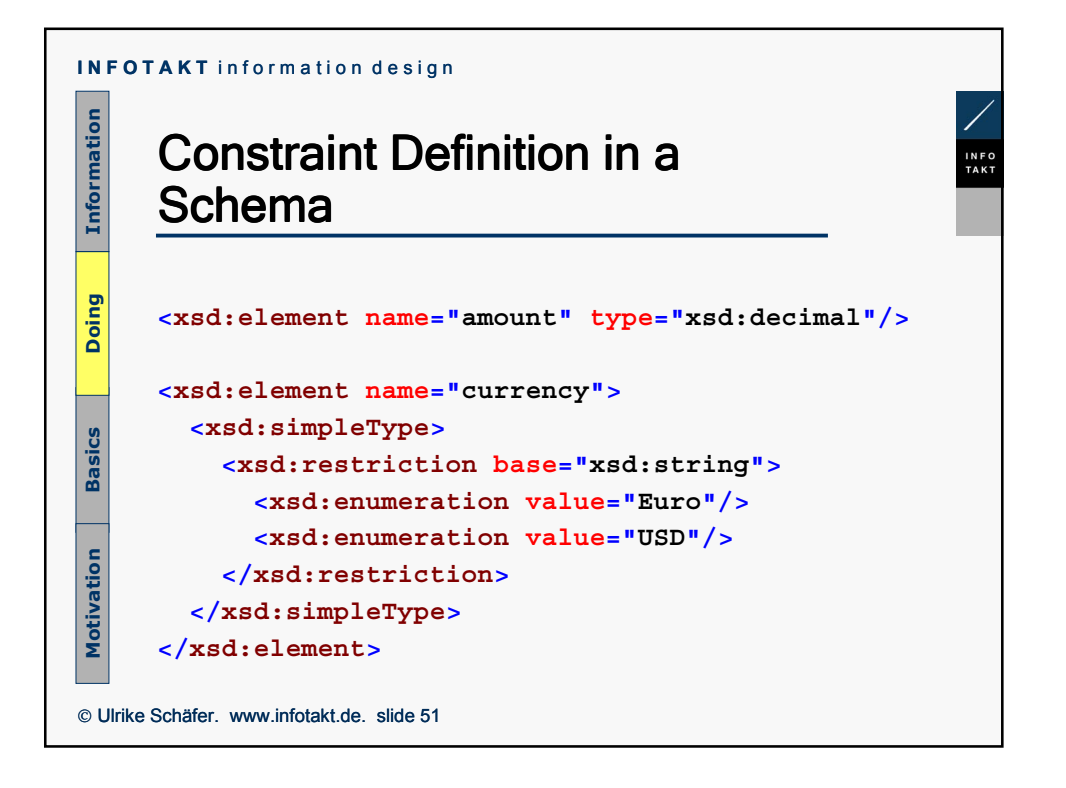

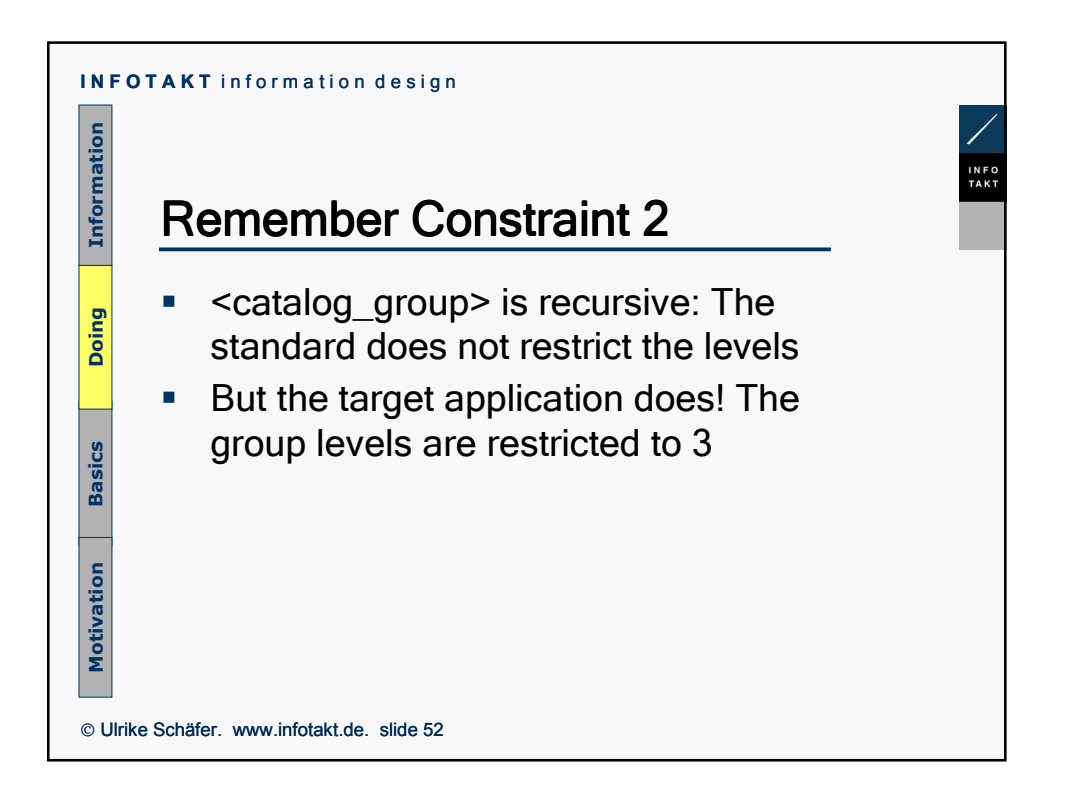

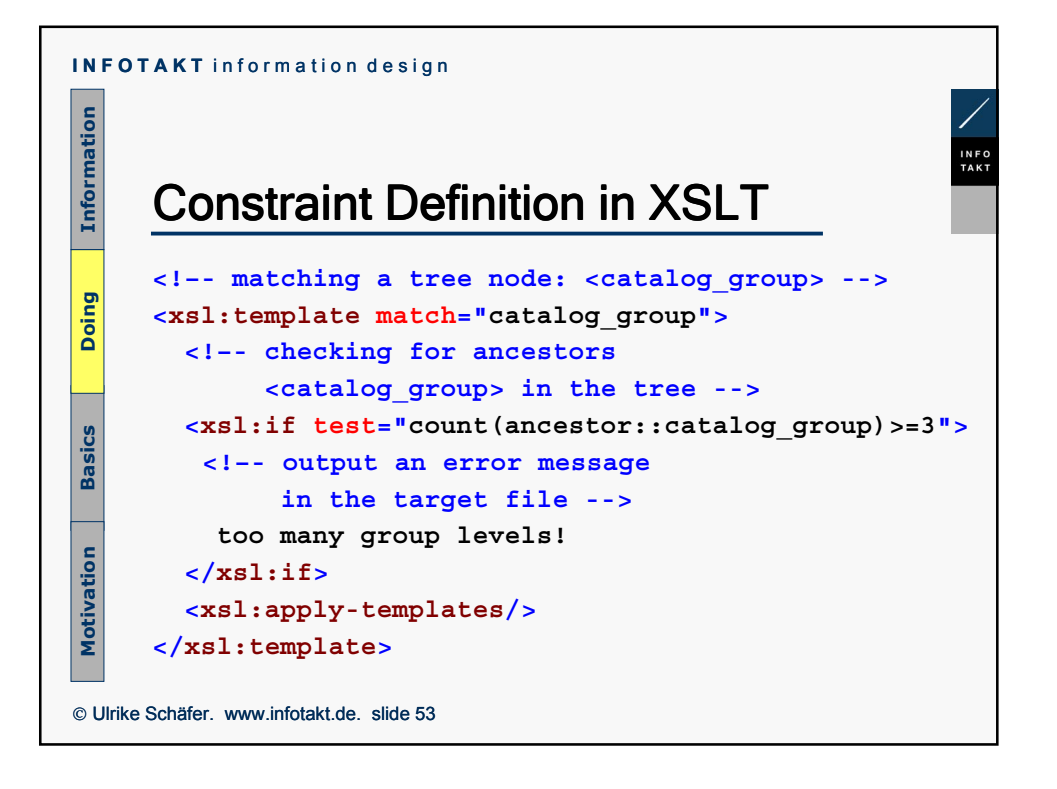

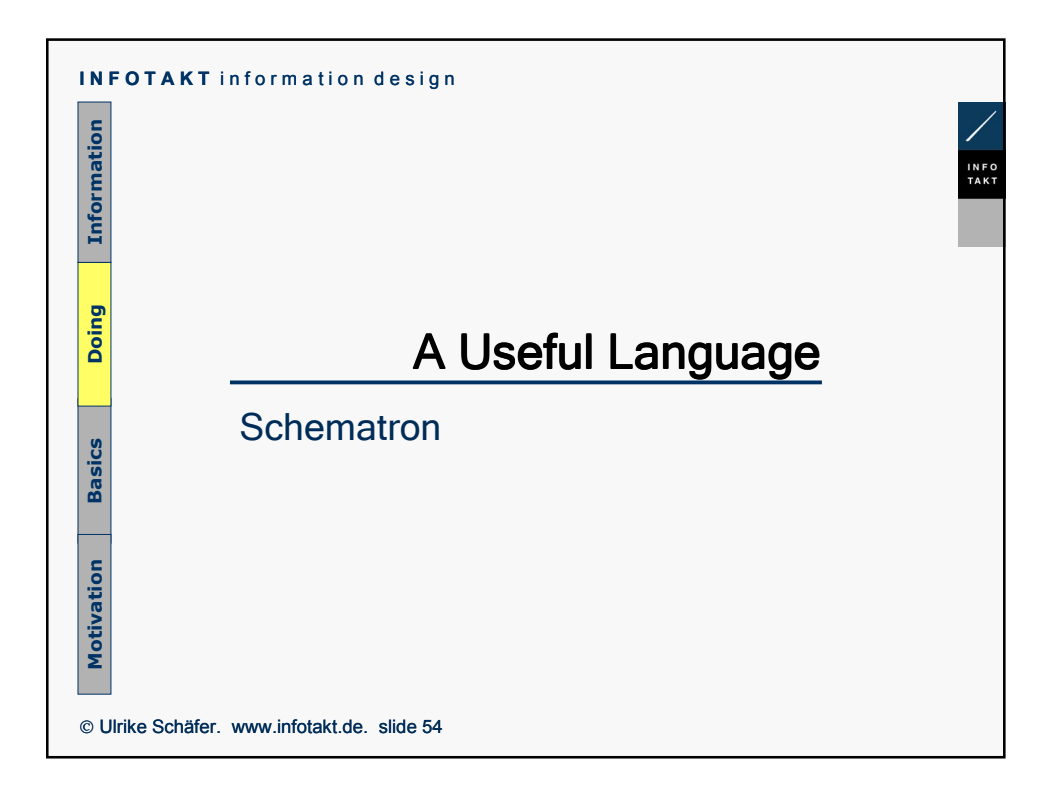

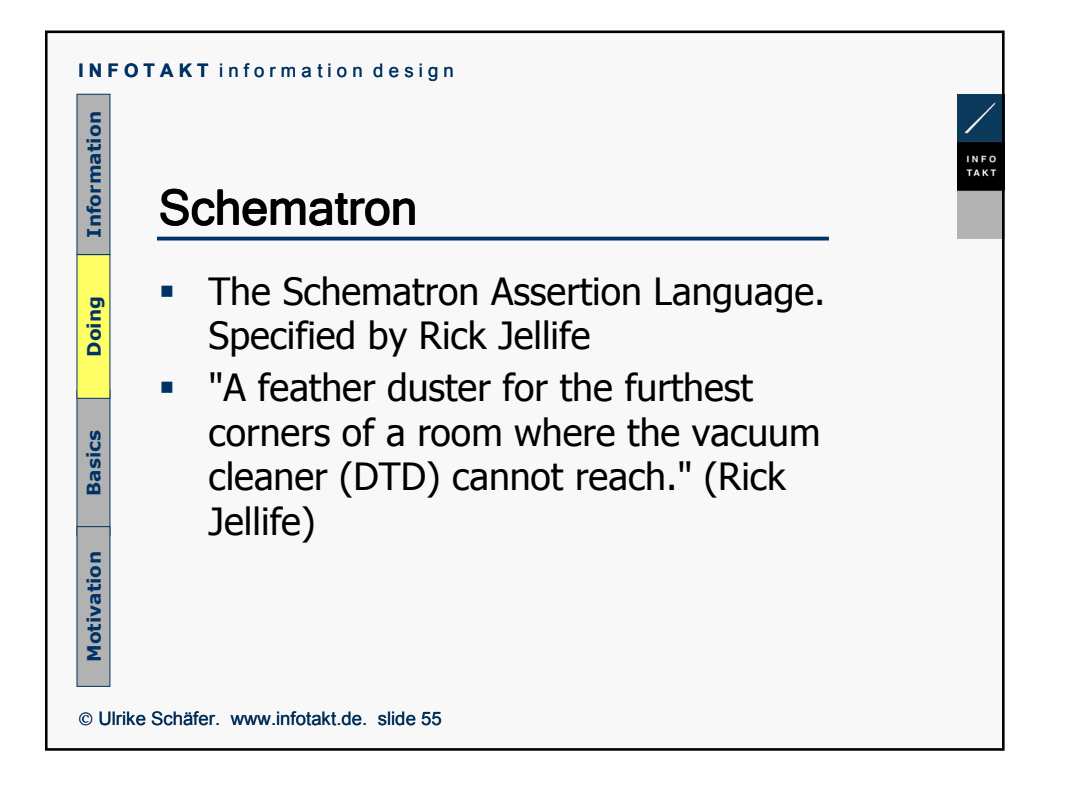

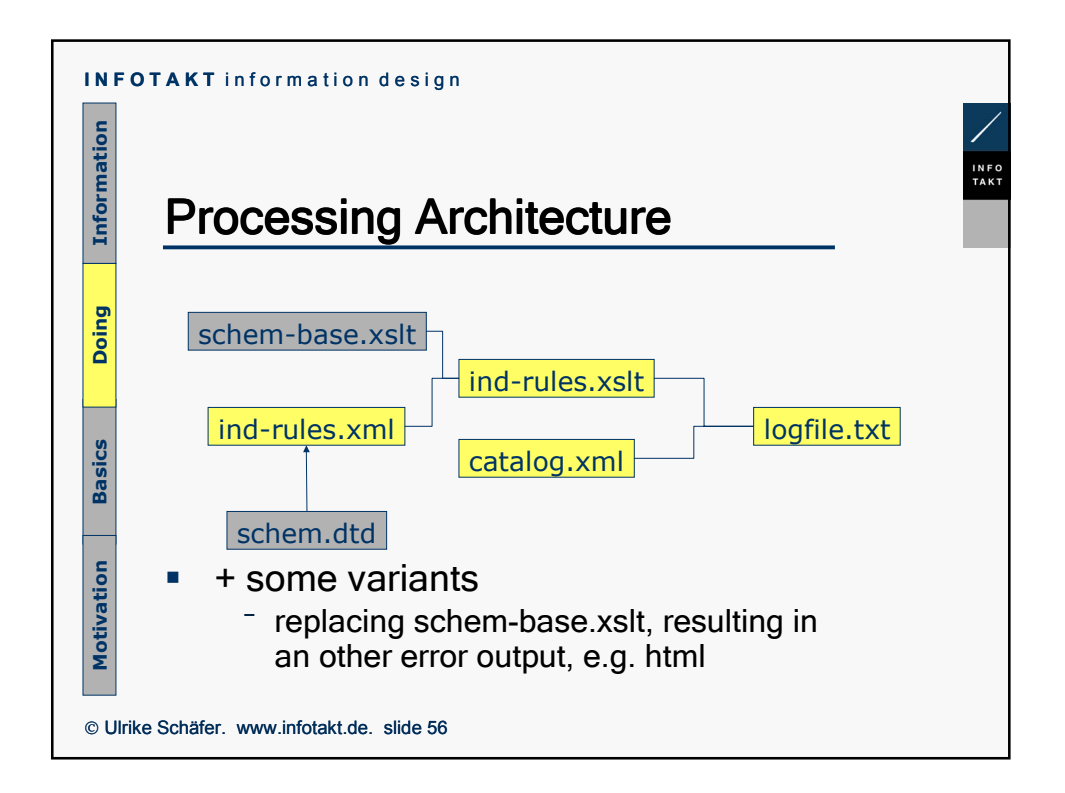

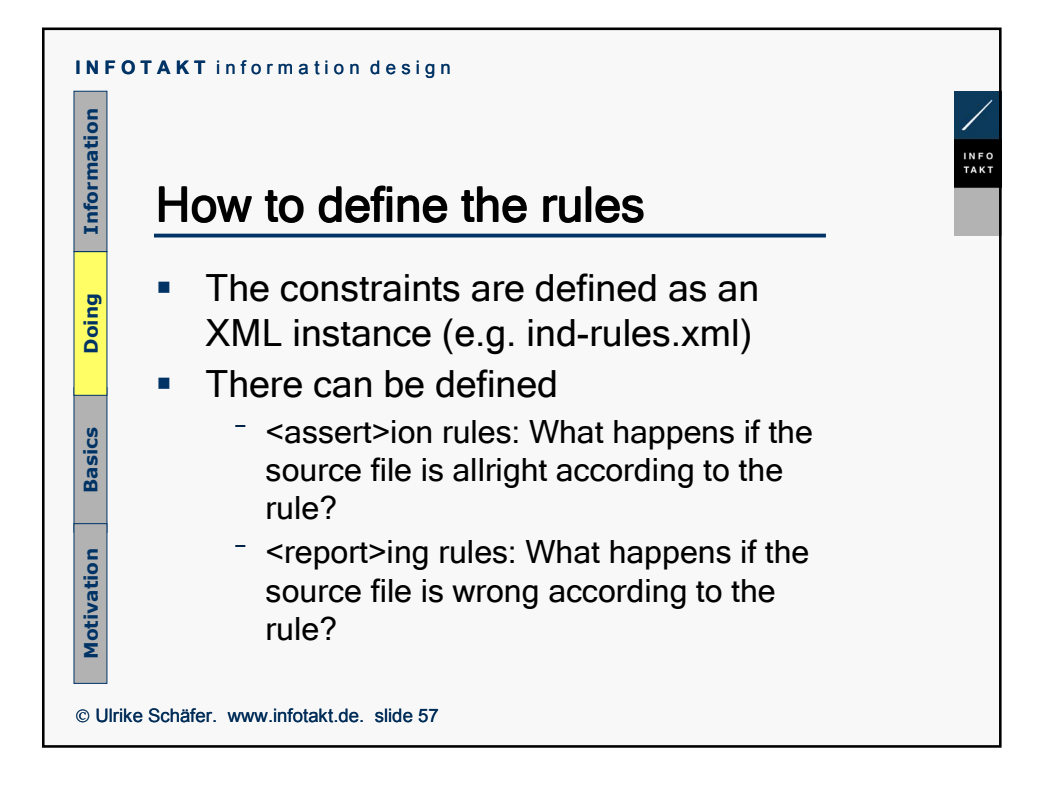

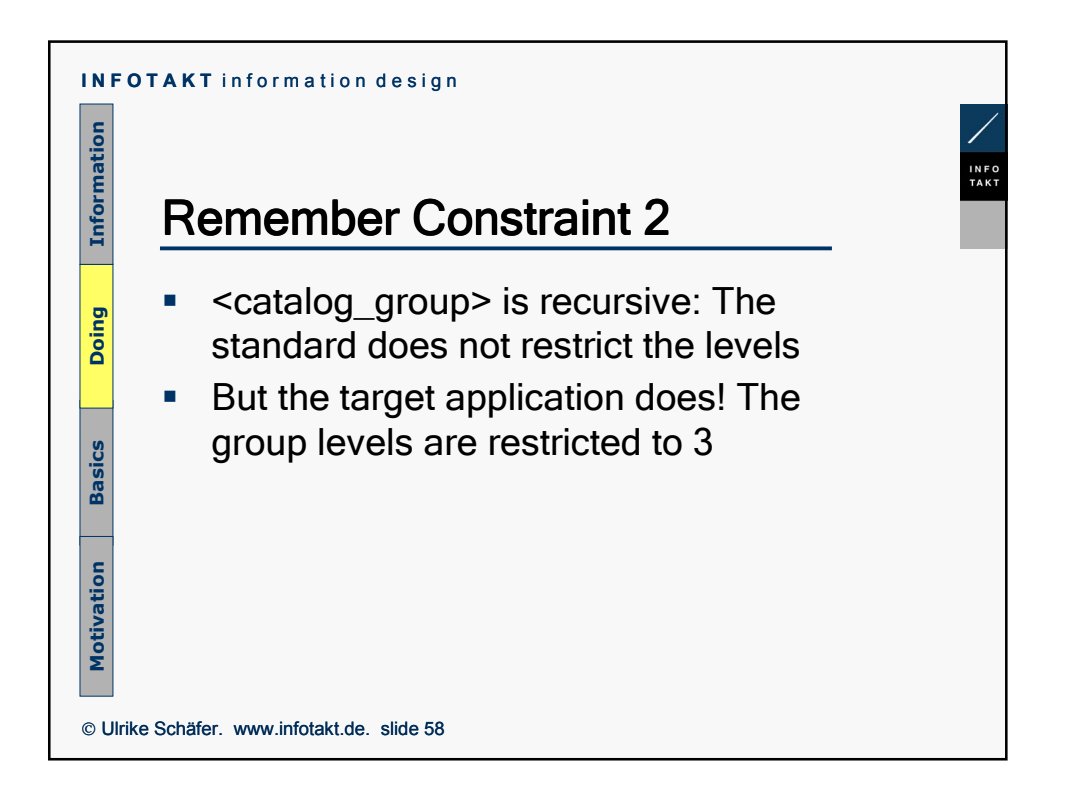

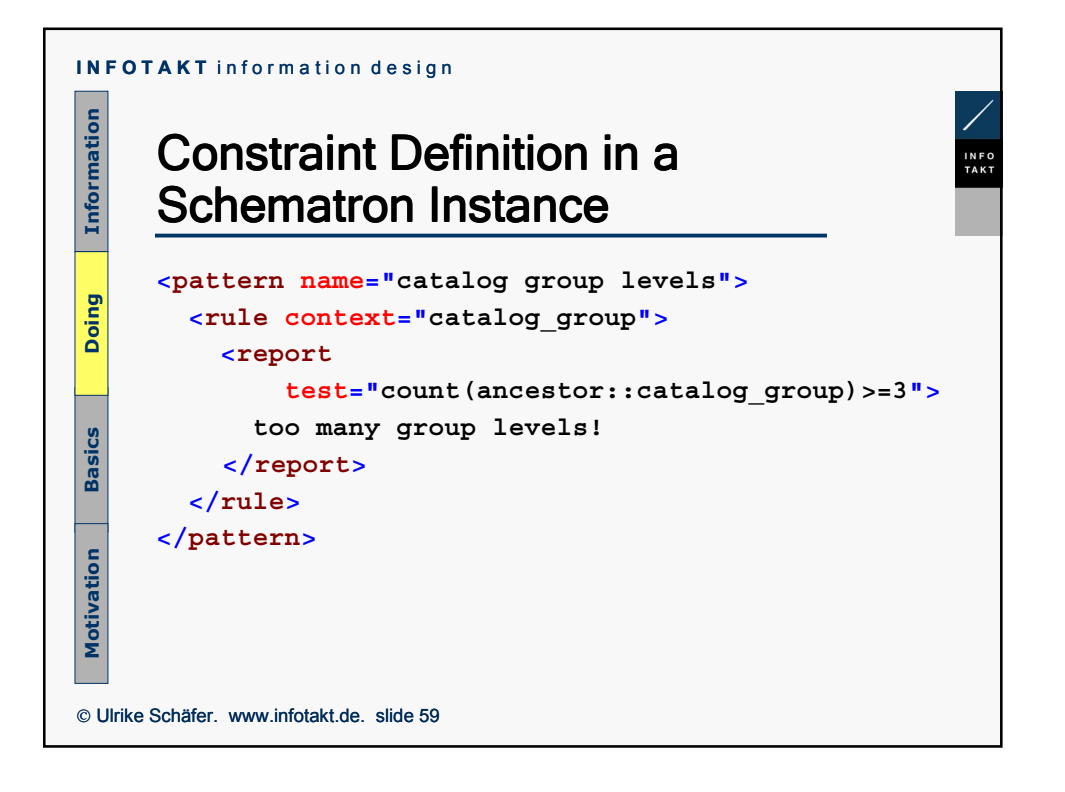

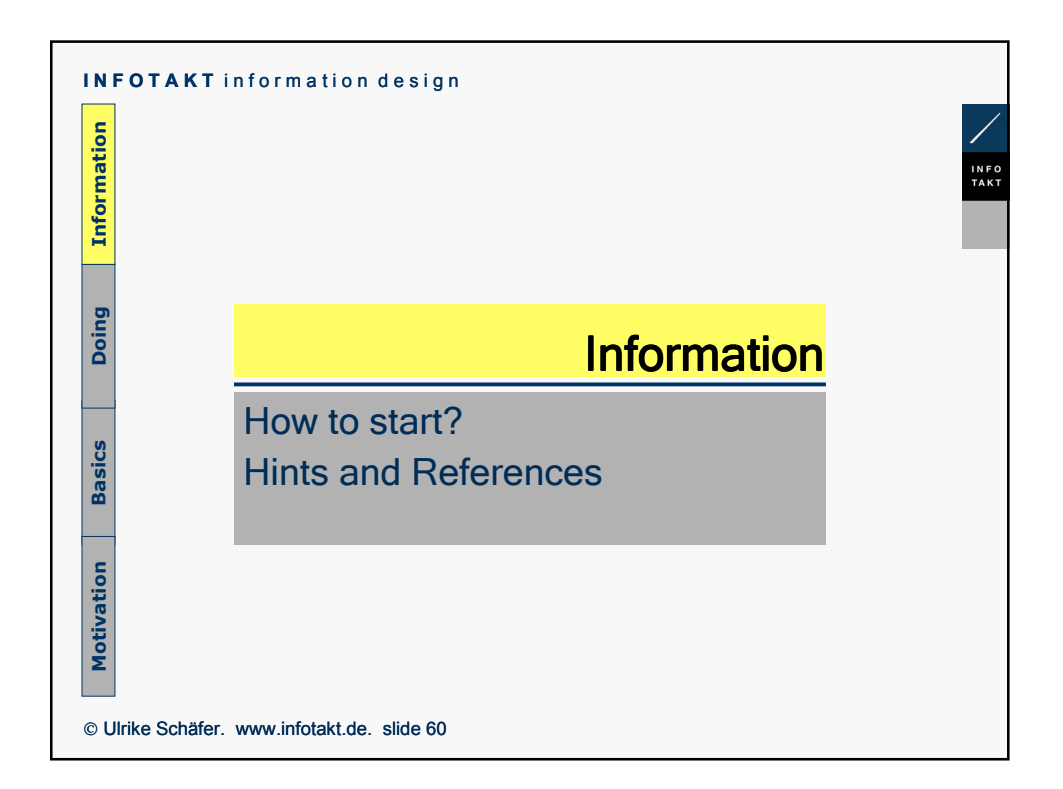

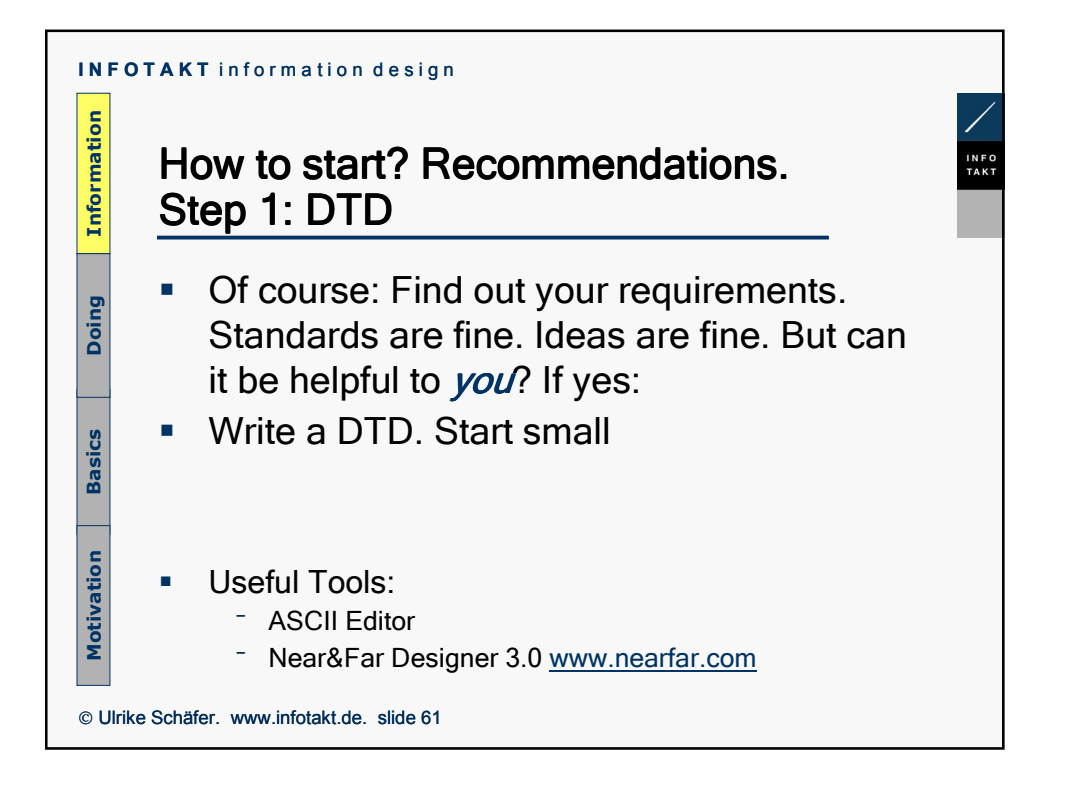

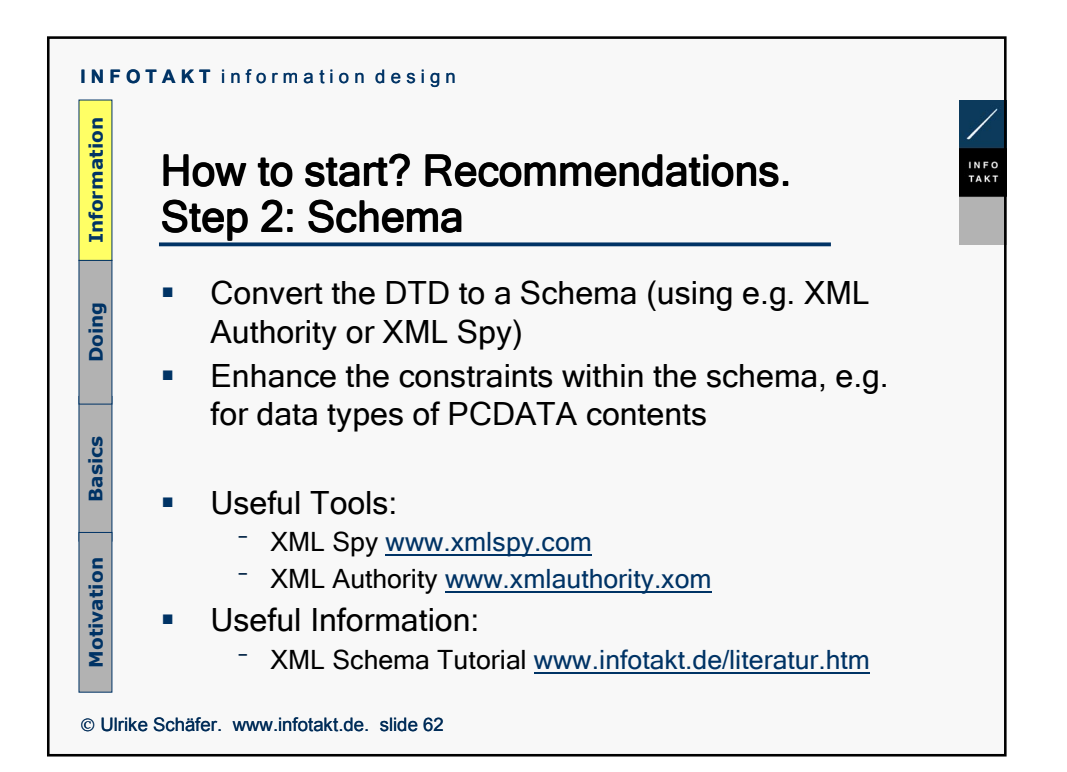

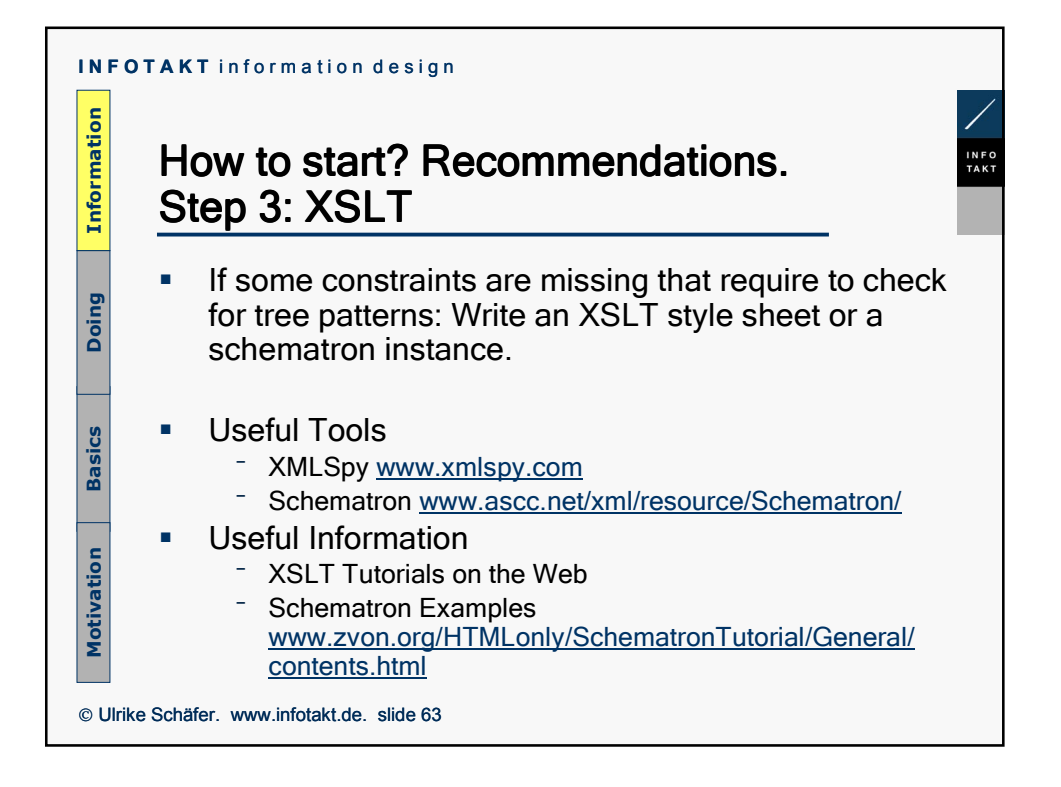

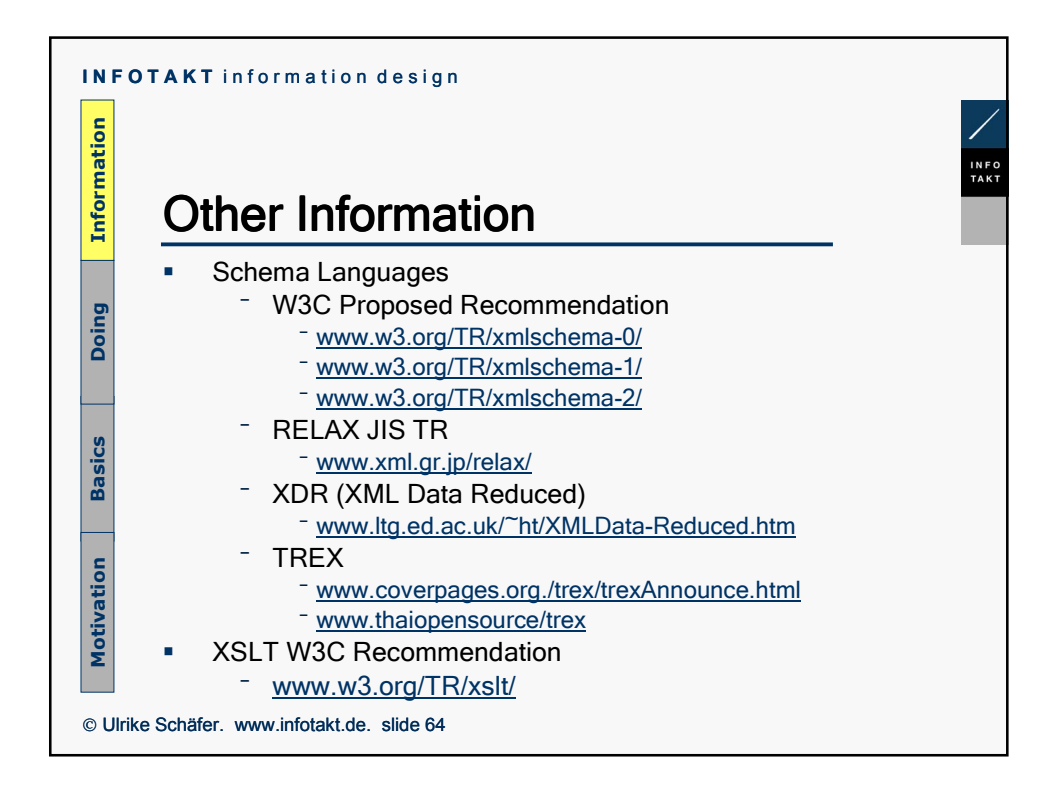

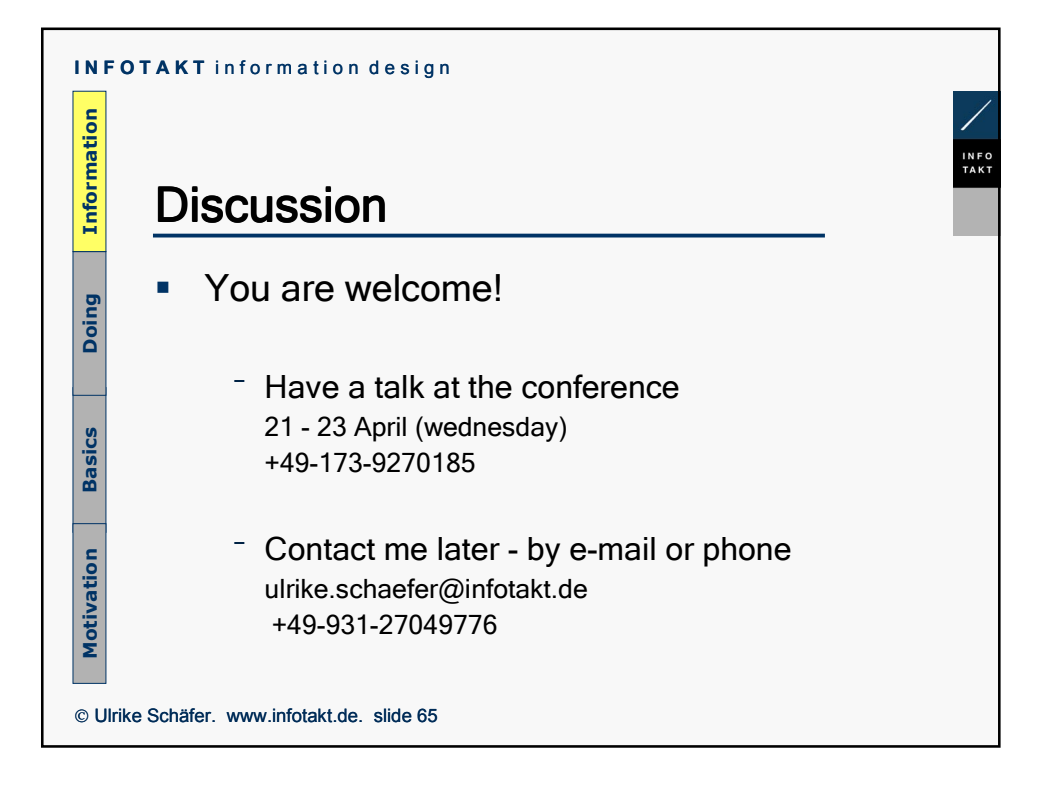

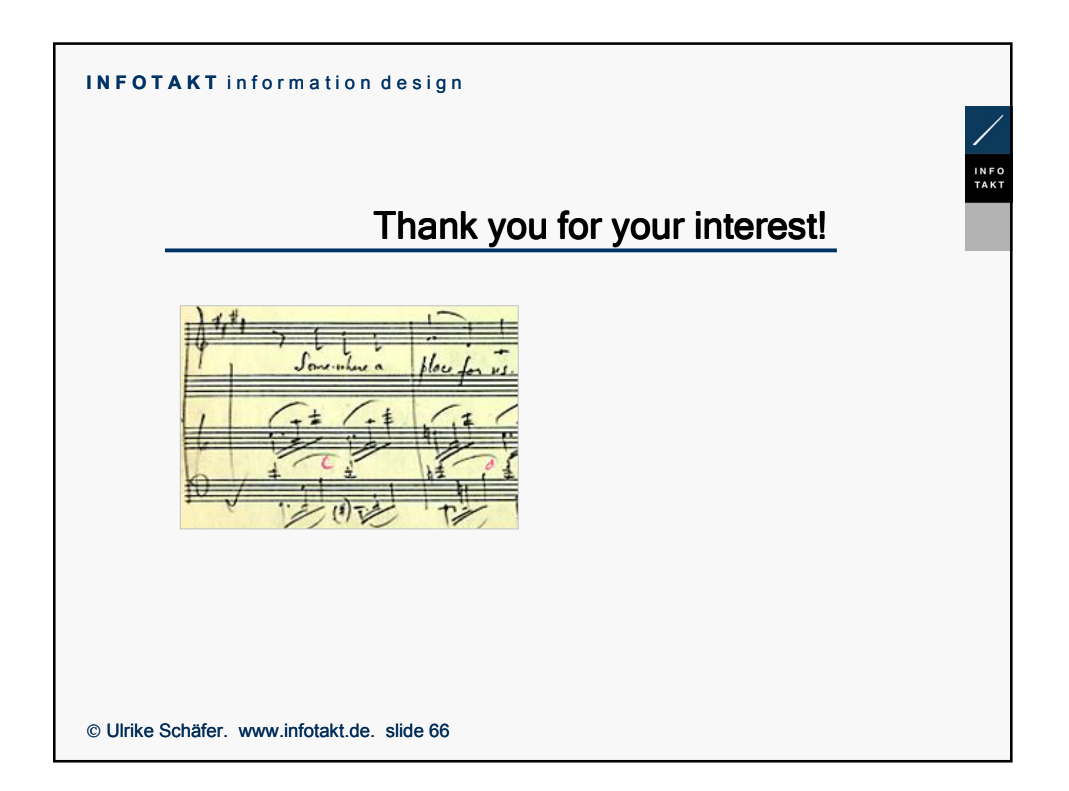